**Nice in Italy Nice Padova** Sarmeola di Rubano PD Italia h. +39.049.89.78.93.2 Fax +39.049.89.73.85.2 infopd@niceforyou.com

**Nice France** Buchelay France Ph. +33.(0)1.30.33.95.95 ax +33.(0)1.30.33.95.96 info@fr.niceforyou.com

info@de.niceforyou.com **Nice España Madrid** 

**Nice España Barcelona** Sant Quirze del Valles Barcelona España  $+34.09.37.84.77.7$ 

**installateu** 

Fax +34.(0)9.37.84.77.72 info@es.niceforyou.com **Nice Polska** Pruszków Polska Ph. +48.(022).759.40.0

 $Fax +48(022)$ .759.40.22 info@pl.niceforyou.com **Nice Portuga** Mem Martins Portugal Ph. +351.21.922.82.10

**Nice Roma** Roma RM Italia Ph. +39.06.72.67.17.61 Fax +39.06.72.67.55.20 inforoma@niceforyou.com Fax +351.21.922.82.19 info@pt.niceforyou.com **Nice Romania** Cluj Napoca Romania Ph./Fax +40.(0)264.453.127

## **Nice Worldwid**

**Nice Deutschland** Gelnhausen Deutschland Ph. +49.(0)6051.91.520 Fax +49.(0)6051.91.52.119

 $infomarceille@frn'$ **Nice France Rhône Alpes** info@uk.niceforyou.com **Nice Australia**

Mostoles Madrid España  $h. +34.009.16.16.33.0$ Fax +34.(0)9.16.16.30.10 info@es.niceforyou.com

**Nice France Sud** Aubagne France Ph. +33.(0)4.42.62.42.52 Fax. +33.(0)4.42.62.42.50 Sutton in Ashfield United Kingdom Ph. +44.16.23.55.00.86 Fax +44.16.23.55.05.49

Decines Charpieu France Ph. +33.(0)4.78.26.56.53 Fax +33.(0)4.78.26.57.53 infolyon@fr.niceforyou.com Ph. +61.(0)2.96.04.25.7 Fax +61.(0)2.96.04.25.73 info@au.niceforyou.com

**Nice Belgium** Leuven (Heverlee) Belgium Ph. +32.(0)16.38.69.00 Fax +32.(0)16.38.69.01 info@be.niceforyou.com **Nice China** Shanghai P. R. China Ph. +86.21.575.701.46/45 Fax +86.21.575.701.44 info@cn.niceforyou.com

info@ro.niceforyou.com **Nice Turkey** Kadikoy Istanbul Turkey Ph. +90.216.456.34.97 Fax +90.216.455.78.29 info@tr.niceforyou.com **Nice UK**

ill Park Austral

**– O-Box programming units** ; **– O-View portable programme** 

• The transmitter adopts a transmission technology called "**O-Code**", featuring a variable code (rolling-code) which significantly impro-<br>ves the commands' transmission speed.

• The transmitter incorporates a "Memory", a "Proximity Receiver" and an "Enable Code" which, together, allow you to carry out, by ra -dio control, operations and programming typical of the NiceOpera system

> **Nice USA** Jacksonville Florida USA Ph. +1.904.786.7133 Fax +1.904.786.7640 info@us.niceforyou.com

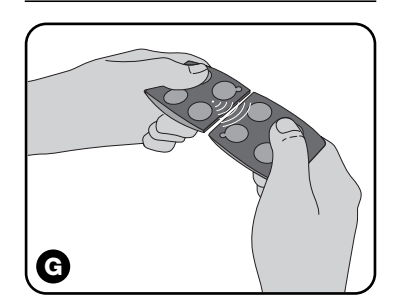

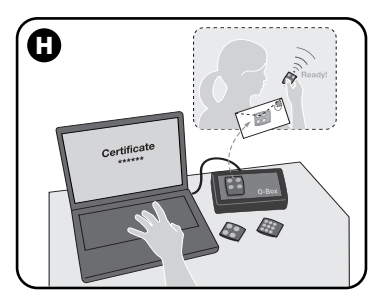

**Instructions for the fitter Istruzioni per l'installatore Instructions pour l'installateur Instrucciones para el instalador Anweisungen für den installateur Instrukcje dla instalatora Aanwijzingen bestemd voor de** 

# **PRODUCT DESCRIPTION AND INTEND-ED USE** This transmitter belongs to the "**NiceOne** "

range of products manufactured by Nice. The transmitters in this range are designed for the control of automatic door openers, gate oper ers and similar devices: **any other use is improper and prohibited!** Models with 1, 2, 4 and 9 keys are available

# **e – Memorization through the "Enable Co**  Memorization through the "**Enable Co-<br>de**" received from a previously memo-<br>rized transmitter.

(**fig. A**), as well as the following optional ac ries: keyring cord (fi**g. D)**; pocket clasp (**fig. E**); wall-mounting support (**fig. F**).

## *The "NiceOpera" system*

The **NiceOne** range of transmitters belongs to the "**NiceOpera**" system. This system has been designed by Nice for the purpose of optimizing and facilitating the programming, operation and maintenance of the devices normally utilized in automation systems. The system comprises several devices capable of exchanging data and information via radio, using a new coding system called "**O-Code**", or through physical connection.

**ENGLISH** procedure, during the operation the transmit er keypad should be regarded as separated into three independent sections (**s1**, **s2**, **s3** in **fig. A**), each section having its own identity ode. Therefore, each section will require a distinct memorization procedure (as if there were three separate transmitters).

The main devices featured in the NiceOpera system are:

- **NiceOne transmitters** ;
- **NiceOne receivers** ;

;

**– gearmotors with "Bus T4"** .

**IMPORTANT –** *in order to go into all the functions of the NiceOpera system and the operating interdependence which links all the devices of the system, look up the general manual "NiceOpera System Book", available also in the internet site www.niceforyou.com*

## **THE PRODUCT'S FUNCTIONS**

## **TESTING THE TRANSMITTER**

Before memorizing the transmitter in the automation system's Receiver, check its proper operation by pressing any key and observing whether the Led lights up (**fig. A)**. If it does not, refer to the section entitled "Replacing the Battery" in this manual.

## **MEMORIZING THE TRANSMITTER**

In order to use all the new functions of the transmitter, it must be associated with the Receivers with the "**O-Code**" coding system (to identify these models, refer to the Nice products catalogue).

*Note – the transmitter is also compatible with all the Receivers that use the "FloR" coding system (to identify these models, refer to the Nice products catalogue); in this case, however, the typical functions of the NiceOpera System cannot be used.*

To memorize the transmitter in a NiceOne Receiver, you can choose one of the following operating procedures:

- **a Memorization in "Mode I"**
- **b Memorization in "Mode II"**
- **c Memorization in "Extended Mode II " d – Memorization through the "Certificate**
- **Number "**

The operating procedures for these memorization methods are provided in the instruction manual of the Receiver or Control Unit with which the transmitter is to be used. *These manuals are also available on the internet site: www.niceforyou.com.In these manuals, the transmitter keys are identified by numbers. To match these numbers with the correct NiceOne transmitter keys, see fig. A .*

## *a – Memorization "Mode I"*

This procedure allows you to memorize *all the transmitter keys,* at once *,* in the receiver. The keys are automatically associated to each control managed by the Control Unit according to a factory-set sequence.

*For the model "ON9" - "ON9FM" transmitter only*

It must be disposed of separately in compliance with the regulations locally in force, or returned to the seller when purchasing a new, equivalent product. **Warning!** – Heavy fines may be imposed by local laws for the illegal disposal of this product.

If the memorization of this transmitter is performed according to the "Mode I" operating

## *b – Memorization "Mode II"*

This procedure enables the memorization of *a single transmitter key* in the receiver. In this case, the user will select from among the commands managed by the Control Unit (4 max) the one he wishes to associate to the key that is being memorized. *Note – the procedure must be repeated for each single key that must be memorized* .

#### *c – "Extended Mode II" memorization* This procedure is designed specifically for the

devices belonging to the NiceOpera system with "**O-Code**" coding system. It is identical to the "Mode II" procedure above, except that it also offers the possibility of selecting the de -sired command (to be associated to the key that is being memorized) from a wide range of commands (up to 15 different commands) anaged by the Control Unit.

> Nice S.p.a. - via Pezza Alta, 13, Z.I. Rustignè, 31046 Oderzo (TV) Italy, declares that all the products in the **Nice One** range (ON<sup>1</sup> ON1FM; ON2; ON2FM; ON4; ON4FM; ON9; ON9FM) meet the essential requirements of the R&TTE Directive 1999/5/EC, for the in -tended use of the devices. The products are in Class 1.

Therefore, the feasibility of this procedure de -pends on the capacity of the Control Unit to manage the 15 commands, such as the Control Units that are compatible with the Nice-Opera system.

## *d – Memorization using the "CERTIFI-CATE number"*

Les émetteurs de la série **NiceOne** font parti du système « **NiceOpera** ». Ce système a été conçu par Nice afin d'optimiser et de faciliter les phases de programmation, d'utilisation e de maintenance des dispositifs généralement utilisés sur les installations d'automatisation. Le système est constitué de différents dispositifs capables d'échanger des données et des informations par radio en utilisant un nou veau système de codage appelé « **O-Code** » ou à travers la connexion physique. Les principaux dispositifs qui composent le système NiceOpera sont les suivants :

*[with O-Box programming unit]* This procedure is designed specifically for the devices belonging to the NiceOpera system, with "**O-Code**" coding system. Each Receiver this system is associated to a designated number, called "**CERTIFICATE**", that identifies and certifies it. The use of this "certificate" has the advantage of simplifying the transmitter memorization procedure in the Receiver, since the installer is no longer obliged to operate within the reception range of the Receiver. Indeed, the procedure allows you, with the help of the "O-Box" programming unit, to program the transmitter for memorization eve from a remote location, away from the installation site (at the installer's own premises, for instance – **fig. H**).

#### *e – Memorization using the "ENABLE Code" [between two transmitters]*

This procedure is designed specifically for the devices belonging to the NiceOpera system, with "**O-Code**" coding system. The NiceOne transmitters have a secret code called "**ENA -BLE CODE**". This "Enable", once it has been transferred from an old transmitter (previously memorized) to a new NiceOne transmitter (**fig. G**) enables the latter to be recognized and automatically memorized by a Receiver The procedure used to transfer the "Enable Code" of an OLD transmitter to a NEW transmitter is as follows:

- **01 .** Hold two transmitters together so they are touching, a "**NEW**" one to be memorized and an "OLD", previously memori-
- zed, one. **02 .** Press any*(note 1)* key on the **NEW** transmitter and hold it down until the Led of the **OLD** transmitter lights up. Then re -lease the key *(the Led of the OLD transmitter will start blinking).*
- **03 .** Next, press any*(note 1)* key on the **OLD** transmitter and hold it down until the Led of the **NEW** transmitter lights up. The elease the key *(the Led will go off, indicating the end of the procedure and the successful transfer of the "Enable Code" in the NEW transmitter).*

Si la mémorisation de cet émetteur est effectuée avec la procédure opérationnelle « Mode I », il faut considérer que le clavier de l'émetteur, durant l'exécution de la procédure, est divisé e 3 secteurs autonomes (**s1**, **s2**, **s3** sur la **fig. A**), chacun avec un code d'identification qui lui est propre. Chaque secteur nécessitera donc une procédure de mémorisation spécifique (comme s'il s'agissait de 3 émetteurs distincts).

*note 1 – If model "ON9" - "ON9FM" is used, consider the keyboard divided into 3 sections (i.e. 3 transmitters - fig. A). Then press any key in the sector to be memorised.*

The first 20 times that the transmitter is used, it will transmit this *"Enable Code"* to the Re ceiver along with the command. Once it has ecognized the "Enable" signal, the Receive will automatically memorize the *identity code* of the transmitter that has transmitted it.

## **ERROR SIGNALS VIA LEDS**

**4 flashes** = transfer of "Enable code" disabled. **6 flashes** = transfer of "Enable code" disabled

between different transmitters. **10 flashes** = communication error between

devices.

**15 flashes** = memorisation failed due to time limit exceeded.

## **REPLACING THE BATTERY**

When the battery runs down the range of the transmitter is significantly reduced. When pressing any key you will find that the Led takes a while to light up (= battery almost *exhausted*) and that the brightness of the Led is dimmed (*= battery completely exhausted*). In these cases, in order to restore the normal operation of the transmitter, you need to re -place the exhausted battery with a new one of the same type, observing the polarity shown in **fig. C** .

## *Battery disposal*

**Warning!** – Exhausted batteries contain polluting substances; therefore they may not be osed of together with unsorted household waste. They must be disposed of separately according to the regulations locally in force.

- **01.** Tenir près l'un de l'autre (joints) deux émet teurs, un « **NOUVEAU** » (à mémoriser) et un « **ANCIEN** » (déjà mémorisé).
- **02.** Sur le **NOUVEL** émetteur, presser n'importe*(note 1)* quelle touches touches jusqu'à ce que la LED de l'**ANCIEN** émet teur s'allume. Ensuite, relâcher la touche (*la LED de l'ANCIEN émetteur commence à clignoter*).
- **03.** Sur l'**ANCIEN** émetteur, presser n'importe*(note 1)* quelle touches jusqu'à ce que la LED du **NOUVEL** émetteur s'allume. Relâcher alors la touche (*la LED s'éteint, ce qui indique que la procédure est terminée et que le « code d'activation » est transféré dans le NOUVEL émetteur*).

*note 1 – Si l'on utilise le modèle « ON9 » - « ON9FM », considérer que le clavier est divisé en trois secteurs (c'est-à-dire 3 émetteurs fig. A). Presser ensuite l'une des touches* dans le secteur à mémorise

### **PRODUCT DISPOSAL**

#### **This product constitutes an integral part of the automation system it controls, therefore it must be disposed of along with it.**

As for the installation, the disposal operation at the end of the product's effective life must be performed by qualified personnel. This product is made up of different types of mate rial, some of which can be recycled while others must be scrapped. Seek information on the recycling and disposal methods envisaged by the local regulations in your area for this product category.

> **6 clignotements** = transfert du « code d'activation » désactivé entre des émetteurs différent

**FRANÇAIS** Selon un ordre préétabli en usine. 10 clignotements = erreur de communication **ESPAÑOL** entre les dispositifs.

> **Attention !** – La pile usagée contient des substances polluantes et ne doit donc pas être jetée avec les ordures ménagères. Il faut la mettre au rebut en adoptant les méthodes le collecte sélective prévues par les normes vigueur dans le pays d'utilisation.

**Warning!** – Some parts of the product may contain polluting or hazardous substances that, if incorrectly disposed of, could have a damaging effect on the environment or on the health of individu-

als. As the symbol on the left indicates, this product may not be disposed of with the usual  $\sqrt{d}$ household waste.

#### **TECHNICAL CHARACTERISTICS OF THE PRODUCT**

■ **Power supply**: 3Vdc, CR2032 type lithium battery ■ **Estimated battery life**: 2 years, with 10 transmissions a day ■ **Frequency** : 433.92 MHz (± 100 kHz) / 868.46 MHz (± 35 kHz) ■ Estimated radiated power: approx. 1 mW E.R.P. ■ Radio coding: rolling code, 72 bit, O-Code (Flo-R compatible) ■ **Operating temperature**: - 20°C; + 55°C ■ **Estimated ran ge**: 200 m (outside); 35 m (inside buildings) ( **\***) ■ **Protection class**: IP 40 (for household use or in protected environments) ■ **Dimensions**: L. 44 x D. 55 x H. 10 mm ■ **Weight**: 11g

posants conformément aux prescriptions des normes en vigueur dans le pays d'utilisation ou restituer le produit au vendeur lors de achat d'un nouveau produit équivalent. **Attention !** – les règlements locaux en vigueur peuvent appliquer de lourdes sanctions en

■ **Alimentation** : pile au lithium de 3 Vcc type CR2032 ■ **Durée de la pile** : 2 ans environ, avec 10 transmissions par jour ■ **Fréquence**

*Notes: • The frequencies 433.92 MHz and 868.46 MHz are not compatible • ( \*) The range of the transmitters and the reception capacity of the Receivers are greatly affected by the presence of other devices (such as alarms, radio headsets, etc..) operating in your area at the same frequency. In these cases, Nice cannot offer any warranty regard-ing the actual range of its devices. • All the technical acteristics specified above refer to an ambient temperature of 20°C (± 5°C). • Nice S.p.a. reserves the right to make modifications to the product at any time without prior notice, while maintaining the same functionality and intended use.*

#### **CE DECLARATION OF CONFORMITY**

*Note –This Declaration of Conformity contains the individual declarations of conformity for the specified products; it was updated on the issue date of this manual and the text herein has been drawn up for editorial purposes. A copy of the original declaration for each product can be requested from Nice S.p.a. (TV) I.*

Los dispositivos principales que forman el sis tema NiceOpera son:

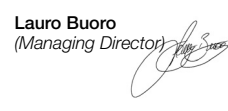

**DESCRIPTION DU PRODUIT ET APPLI-**

**CATION**

• El transmisor adopta una tecnología de transmisión denominada "**O-Code**" con código variable *(rolling-code)*, que mejora aún más a velocidad de transmisión del mando.

Cet émetteur fait partie de la série « **Nice - One** » de Nice. Les émetteurs de cette série sont destinés à la commande d'automatismes pour l'ouverture de portes, portails et autres dispositifs du même type : **toute autre utilisation est impropre et donc interdite !** La gamme comprend des modèles à 1, 2, 4 et 9 touches (**fig. A**) ainsi que les accessoires suivants en option : cordon pour porte-clés (**fig. D**) ; clip d'accrochage (**fig. E**) ; support

> Antes de memorizar el transmisor en el Re -ceptor de la automatización, controle que éste funcione correctamente pulsando cualquier botón y observando, simultáneamente, el encendido del Led (**fig. A**). Si éste no se enciende, lea el párrafo "Sustitución de la ba-<br>tería" en este manual.

pour fixation au mur (**fig. F**). *Le système « NiceOpera »*

- procedimientos operativos:
- **a Memorización en "Modo I "**
- **b Memorización en "Modo II "**
- **c Memorización en "Modo II amplio " d – Memorización mediante el "Número**
- **de Certificado " e – Memorización mediante el "Código de Habilitación**" recibida por un transmi-<br>sor ya memorizado

Los procedimientos operativos de estas mo -dalidades de memorización están indicados en el manual de instrucciones del Receptor o de la Central con los que se desea hacer funcionar el transmisor.

**– émetteurs NiceOne ; – récepteurs NiceOne ; – unité de programmation O-Box ; – programmateur portable O-View ; – opérateurs avec « Bus T4 ».**

> Este procedimiento permite memorizar en e receptor, en una sola operación, *todos los botones del transmisor*. Los botones se combinan automáticamente a cada mando controlado desde la Central, según un orden pre-

**IMPORTANT –** *Afin d'approfondir en détail tous les fonctions du système NiceOpera et l'interdépendance opérative qui lie des différents dispositifs du système, veuillez consulter les instructions générales « NiceOpera System Book », disponibles aussi dans le site Internet www.niceforyou.com* **LES FONCTIONS DU PRODUIT** • L'émetteur utilise une technologie de transmission appelée « **O-Code** », à code variable (rolling code), qui améliore sensiblement la vitesse de transmission de la commande. • L'émetteur contient une « mémoire », un « récepteur de proximité » et un « code d'activation » qui, ensemble, permettent d'effectuer par radio les opérations et les programma-.<br>tions typiques du système NiceOpera. **VÉRIFICATION DE L'ÉMETTEUR** Avant de mémoriser l'émetteur dans le récepteur de l'automatisme, vérifier qu'il fonctionne correctement en pressant l'une des touches et en observant si la LED s'allume au même moment (**fig. A**). Si elle ne s'allume pas, lire le paragraphe « Remplacement de la pile » dans

ce guide.

**MÉMORISATION DE L'ÉMETTEUR** Pour pouvoir se servir de toutes les fonctions de l'émetteur, il faut l'associer aux récepteurs avec codage « **O-Code** » (pour identifier ces modèles, consulter le catalogue des produits

de Nice).

ste procedimiento es específico para los dispositivos que forman parte del sistema NiceOpera con codificación "**O-Code**". Los transmisores NiceOne tienen un código secreto, lla mado "**CÓDIGO DE HABILITACIÓN**". Dicha 'habilitación", transferida desde un transmiso viejo (ya memorizado) en un nuevo transmisor NiceOne (**fig. G**), permite que este último sea econocido y, posteriormente, memorizado automáticamente por un Receptor.

El procedimiento para transferir el "código de habilitación" de un transmisor VIEJO a uno EVO es el siguiente

*Note – L'émetteur est également compatible avec tous les récepteurs qui utilisent le co -dage « FloR » (pour identifier ces modèles, consulter le catalogue des produits de Nice) ; toutefois, dans ce cas, il ne sera pas possible d'utiliser les fonctions typiques du sys-*

*tème NiceOpera.*

Pour mémoriser l'émetteur dans un récepteur NiceOne, il est possible de choisir parmi les procédures opérationnelles suivantes : **a – Mémorisation en « Mode I » b – Mémorisation en « Modo II » c – Mémorisation en « Modo II étendu » d – Mémorisation au moyen du « Numéro** 

**de certificat »**

**e – Mémorisation au moyen d'une « Code d'activation » reçu d'un émetteur déjà**

Les procédures opérationnelles de ces modalités de mémorisation sont fournies dans le guide d'utilisation du récepteur ou de la lo qique de commande avec lequel on veut faire

**mémorisé**

nctionner l'émetteur

**6 destellos** = transmisión del "Código de ha -bilitación" deshabilitada entre transmisores diferentes

*Les guides mentionnés sont également disponibles sur le site Internet : www.niceforyou.com. Dans ces guides, les* touches des émetteurs sont identifiées pa *des chiffres. Pour connaître la correspondance entre ces chiffres et les touches des émetteurs NiceOne, se reporter à la fig. A .*

## *a – Mémorisation en « Mode I »*

Cette procédure permet de mémoriser dans le récepteur, en une seule fois, *toutes les touches de l'émetteur*. Les touches sont automatiquement associées à chaque commande gérée par la logique de commande, selon un ordre préétabli en usine.

#### *Uniquement pour l'émetteur mod. « ON9 » - « ON9FM »*

Tal como indicado por el símbolo de aquí al<br>lado, está prohibido arroiar este producto a lado, está prohibido arrojar este producto a<br>los residuos urbanos. Realice la<br>"recogida selectiva" para la eliminación, según los métodos previstos por las normativas vigentes locales, o bien entregue el **A** producto al vendedor cuando compre un nuevo producto equivalente.

#### *b – Mémorisation en « Modo II »*

Cette procédure permet de mémoriser dans le récepteur *une seule touche de l'émetteur* . Dans ce cas, c'est l'utilisateur qui choisi parmi les commandes gérées par la logique de commande (4 au maximum), quelle commande il souhaite associer à la touche qu'il est en train de mémoriser. *Note – La procédure doit être répétée pour chacune des touches que l'on veut mémoriser.*

#### *c – Mémorisation en « Modo II étendu »*

Cette procédure est spécifique aux dispositifs qui font partie du système NiceOpera à codage « **O-Code** ». Elle est identique à la procédure précédent « **Mode II** » mais offre en plus la possibilité de choisir la commande vou-.<br>lue (à associer à la touche que l'on est en train de mémoriser) dans une liste plus longue de commandes – jusqu'à 15 commandes différentes – gérées par la logique de commande. La faisabilité de la procédure dépend donc de la capacité de la logique de commande à gérer les 15 commandes, comme les logiques de commande compatibles avec NiceOpera.

> *Nota – La presente Declaración de Confor agrupa el contenido de cada declaración de conformidad de cada uno de los productos citados; está actualizada a la fecha de edición de este ma -nual y ha sido readaptada por motivos de impresión. Una copia de la declaración original de cada producto puede ser solicitada a Nice S.p.a. (TV) I.* Nice S.p.a. - Via Pezza Alta 13, Z.I. Rustignè, 31046 Oderzo (TV) Italia, declara que todos los productos de la línea **Nice One** (ON1; ON1FM; ON2; ON2FM; ON4; ON4FM; ON9; ON9FM) respetan los requisitos esenciales de la Directiva 1999/5/CE "Equipos Radioeléctricos y Equipos Terminales de Telecomunicación" para el uso al que están destinados los equipos. Los productos son fabricados en Clase 1.

# *d – Mémorisation au moyen du « Nu mé -ro de CERTIFICAT »*

*[avec l'unité de programmation O-Box]* Cette procédure est spécifique aux dispositifs qui font partie du système NiceOpera à codage **O-Code** ». Dans ce système, chaque récepeur possède un numéro particulier, qui l'ident fie et le certifie, appelé « **CERTIFICAT** ». L'utilisation de ce « certificat » présente l'avantage de simplifier la procédure de mémorisation de l'émetteur dans le récepteur car elle ne con-<br>traint plus l'installateur à travailler dans le rayon de réception du récepteur. Il est en effet possible, grâce à l'unité de programmation « O-Box », de préparer l'émetteur à la mémorisation même loin du lieu de l'installation (par exemple, dans le bureau de l'installateur **- fig. H**).

*e – Mémorisation au moyen du « code d'ACTIVATION » [entre deux émetteurs]* Cette procédure est spécifique aux dispositif qui font partie du système NiceOpera à codage « **O-Code** ». Les émetteurs NiceOne possè dent un code secret dans leur mémoire, appelé « **CODE D'ACTIVATION** ». Cette « activation », une fois qu'elle a été correctement transférée d'un ancien émetteur (déjà mémorisé) vers un nouvel émetteur NiceOne (**fig. G**), permet à ce dernier d'être reconnu et donc automatiquement mémorisé par un récepteur. La procédure de transfert du « code d'activa

La procédure de transfert du « <u>code d'activa</u>-<br><u>tion</u> » d'un ANCIEN émetteur dans un NOUémetteur est la suivante :

Les 20 premières fois où le NOUVEL émetteur sera utilisé, il transmettra au récepteur ce « code d'activation » en même temps que la commanle. Le récepteur, après avoir reconnu l'« activation », mémorisera automatiquement le code d'identification de l'émetteur qui l'a transmise.

# **SIGNALISATION DES ERREURS AU MO -YEN DES LED**

**4 clignotements** = transfert du « code d'activation » désactivé.

**15 clignotements** = la mémorisation n'a pas abouti car le temps limite a été dépassé

## **REMPLACEMENT DE LA PILE**

Quand la pile est usagée, la portée de l'émetteur diminue sensiblement. Quand on presse une touche, on note en particulier que la LED s'allume en retard (= *pile presque déchargé* ) ou que l'intensité de l'ampoule de la LED faiblit (= *pile totalement déchargée*). Dans ce cas, pour rétablir le fonctionnement normal de l'émetteur, changer la pile usagée

en utilisant une pile du même type et en respectant la polarité indiquée sur la **fig. C**.

#### *Mise au rebut de la pile*

#### **MISE AU REBUT DU PRODUIT Ce produit fait partie intégrante de l'automatisme qu'il commande et doit donc être mis au rebut avec cette dernière.**

Comme pour les opérations d'installation, à la fin de la durée de vie de ce produit, les opérations de démantèlement doivent être effectuées par du personnel qualifié. Ce produit est constitué de différents types de matériaux dont certains peuvent être recyclés et d'autres devront être mis au rebut. Informez-vous sur les systèmes de recyclage ou de mise au rebut prévus par les règlements, en vigueur dans votre pays, pour cette catégorie de produit.

**Attention !** – certains composants du produit peuvent contenir des substances polluantes ou dangereuses qui pourraient avoir des effets nuisibles sur l'environnement et sur la santé des personnes s'ils étaient jetés dans la nature.

Comme l'indique le symbole cicontre, il est interdit de jeter ce produit avec les ordures ménagères. Par con séquent, utiliser la méthode de la « collecte sélective  $\sqrt{1-\Phi}$ » pour la mise au rebut des com-

cas d'élimination illicite de ce produit. **CARACTÉRISTIQUES TECHNIQUES DU**

**PRODUIT**

:

433.92 MHz (± 100 kHz) / 868.46 MHz (± 35 kHz). ■ **Puissance rayonnée** : environ 1 mW P.A.R. ■ **Codage radio** : code variable, 72 bits, O-Code (compatible avec Flo-R) ■ **Température de fonctionnement** : - 20 °C ; + 55 °C ■ **Portée** : 200 m environ ; 35 m (à l'intérieur) (**\***) ■ **Indice de protection** : IP 40 (utilisation à l'intérieur ou dans des milieux protégés) ■ **Dimensions** : L 44 x P 55 x H 10 mm

■ **Poids** : 11 g.

*Notes : • Les fréquences 433.92 MHz et 868.46 MHz ne sont pas compatibles entre elles. • (\*) La portée des émetteurs et la capacité de réception des récepteurs est fortement influencée par d'autres dispositifs (par exemple : alarmes, radio à écouteurs,*

*etc.) qui fonctionnent dans votre zone à la même fré-*

*quence. Dans ces cas, Nice ne peut offrir aucune garantie quant à la portée réelle de ses dispositifs. • Toutes les caractéristiques techniques indiquées se réfèrent à une température ambiante de 20 °C (± 5 °C). • Nice S.p.A. se réserve le droit d'apporter des modifications au produit chaque fois qu'elle le jugera nécessaire à condition toutefois de garantir les mêmes fonctions et la même application.* **DÉCLARATION CE DE CONFORMITÉ** *Note – La présente Déclaration de conformité réunit le contenu des diverses déclarations de conformité de chaque produit cité ; elle est mise à jour à* la date d'édition du présent manuel et a été rééla*borée pour des raisons d'édition. Une copie de la déclaration originale pour chaque produit peut être*

*demandée à Nice S.p.a. (TV) I.*

Nice S.p.A. - via Pezza Alta, 13, Z.I. Rustignè, 31046 Oderzo (TV), Italie, déclare que tous les produits de la ligne **Nice One** (ON1; ON1FM; ON2; ON2FM; ON4; ON4FM; ON9; ON9FM) sont conformes aux exigences essentielle equises par la directive R&TTE 1999/5/CE pour l'usage auquel les appareils sont destinés. Les produits sont en classe 1.

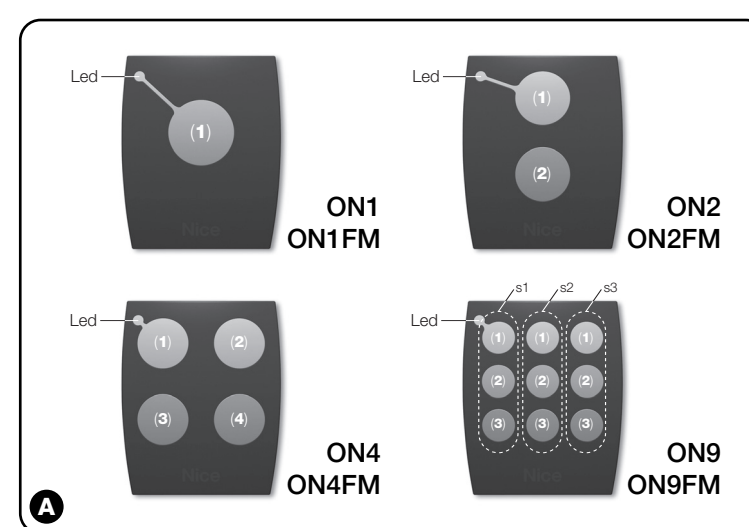

**Lauro Buoro**

*(administrateur délégué)*

#### **DESCRIPCIÓN DEL PRODUCTO Y USO PREVISTO** El presente transmisor forma parte de la serie

"**NiceOne**" de Nice. Los transmisores de esta serie están destinados para accionar automatizaciones para abrir y cerrar puertas, cancelas y similares: **¡cualquier otro uso es considerado inadecuado y está prohibido!**

#### Hay disponibles modelos con 1, 2, 4 y 9 boto

nes (**fig. A**), más los siguientes accesorios opcionales: cordón para llavero (**fig. D**); clip para bolsillo (**fig. E**); soporte para fijación a la pared (**fig. F**).

#### *El sistema "NiceOpera "*

Los transmisores de la serie **NiceOne** forman parte del sistema "**NiceOpera**". Este sistema ha sido diseñado por Nice para optimizar y facilitar la programación, el uso y el mantenimiento de los dispositivos utilizados normalmente en las instalaciones de automatización. El sistema está formado de varios dispositivos que intercambian entre sí los datos y las informaciones vía radio, utilizando un nuevo sistema de codificación llamado "**O-Code**", o por medio de la conexión física.

- **transmisores NiceOne** ;
- **receptores NiceOne** ;
- **unidad de programación O-Box** ; **– programador portátil O-View;**
- **motorreductores con "Bus T4"** .

**IMPORTANTE –** *para profundizar todas las funciones del sistema NiceOpera y la interdependencia operativa que conecta los diferentes dispositivos del sistema, consulte el manual general "NiceOpera Sy stem Book", disponible también en la pá -gina web www.niceforyou.com*

# **LAS FUNCIONALIDADES DEL PRODU -CTO**

• El transmisor contiene en su interior una "Memoria", un "Receptor de proximidad" y un "Código de habilitación" que, en su conjunto, permiten efectuar, por radio, operaciones y programaciones típicas del sistema NiceOpera.

#### **CONTROL DEL TRANSMISOR**

#### **MEMORIZACIÓN DEL TRANSMISOR**

Para aprovechar todas las funciones del transmisor hay que combinarlo con los Re-<br>ceptores con codificación "**O-Code**" (para identificar estos modelos, consulte el catálogo de productos de Nice spa).

*Nota – el transmisor es compatible con todos los Receptores que adoptan la codificación "FloR" (para identificar estos modelos, consulte el catálogo de productos de Nice); en este caso no se podrán utilizar las funcionalidades típicas del Sistema NiceOpera.* Para memorizar el transmisor en un Receptor NiceOne es posible elegir entre los siguientes

*Dichos manuales también se pueden descargar desde la página web: www.niceforyou.com . En estos manuales los botones de los transmisores están identificados con números. Por consiguiente, para saber la correspondencia entre estos números y los botones de los transmisores NiceOne, vea la fig. A.*

## *a – Memorización en "Modo I"*

determinado en fábrica.

*Sólo para el transmisor mod. "ON9" - "ON9FM"*

Si este transmisor se memoriza con el procedimiento operativo "Modo I", durante su ejecución habrá que considerar la botonera del transmisor como subdividida en 3 sectores autónomos (**s1**, **s2**, **s3** en la **fig. A),** cada uno con un código de identidad propio. Por consiguiente, para cada sector habrá que efectuar procedimiento de memorización (como si fueran 3 transmisores separados).

## *b – Memorización en "Modo II"*

Este procedimiento permite memorizar en el receptor *un solo botón del transmisor*. En este caso, el usuario deberá elegir, entre los mandos controlados desde la Central (máximo 4), cuál de estos desea combinar al botón que está memorizando. *Nota – el procedimiento debe repetirse en cada botón que se desea memorizar.*

## *c – Memorización en "Modo II amplio"*

Este procedimiento es específico para los dispositivos que forman parte del sistema Nice-Opera, con codificación "**O-Code**". Es igual al 'Modo II", pero ofrece la posibilidad de elegi el mando deseado (a combinar al botón que se está memorizando) en una lista amplia de mandos – hasta 15 mandos diferentes, – controlados desde la Central.

El procedimiento es factible si la Central tiene la capacidad suficiente para controlar los 15 mandos, tales como las Centrales compatibles con NiceOpera.

#### *d – Memorización mediante el "Número de CERTIFICADO" [con la unidad de programación O-Box]*

Este procedimiento es específico para los dispositivos que forman parte del sistema NiceOpera con codificación "**O-Code**". En este sisema cada Receptor tiene un número espe cífico, llamado "**CERTIFICADO**", que lo identifica y lo certifica. Este "certificado" tiene la ventaja de simplificar el procedimiento de me -morización del transmisor en el Receptor, porque no es obligatorio que el instalador trabaje ntro del radio de recepción del Receptor. En efecto, el procedimiento permite, con la ayuda de la unidad de programación "O-Box", preparar el transmisor para la memorización, cluso lejos del sitio de instalación (por ejemplo, en la oficina del instalador – **fig. H**).

#### *e – Memorización mediante el "Código de HABILITACIÓN " [entre dos transmisores]*

- **01 .** Mantenga dos transmisores cercanos en -tre sí (¡pegados!), uno "**NUEVO**" (a me -morizar) y uno "**VIEJO**" (ya memorizado).
- **02 .** Mantenga pulsado cualquier*(nota 1)* botón del **NUEVO** transmisor hasta que se encienda el Led del **VIEJO** transmisor. Posteriormente, suelte el botón *(el Led del VIEJO transmisor comenzará a destellar).* 03. Mantenga pulsado cualquier(nota 1) botón
- del **VIEJO** transmisor hasta que se encienda el Led del **NUEVO** transmisor. Posteriormente, suelte el botón *(el Led se apagará indicando que el procedimiento se ha concluido y que el "código de habilitación" se ha transferido al NUEVO tran smisor).*

*nota 1 – Si se utiliza el modelo "ON9" - "ON9 FM, habrá que considerar la botonera subdividida en 3 sectores (es decir 3 transmisores fig. A). Posteriormente, pulse cualquier botón dentro del sector que se debe memorizar.* 

Cuando utilice 20 veces por primera vez el NUEVO transmisor, éste transmitirá al Receptor dicho "*código de habilitación"* junto con el mando. Después de haber reconocido la "ha bilitación", el Receptor memorizará automát camente el *código de identidad* del transmisor que la ha transmitido.

## **SEÑALIZACIÓN DE ERRORES MEDIANTE EL LED**

**4 destellos** = transmisión del "Código de ha-<br>bilitación" deshabilitada.

**10 destellos** = error de comunicación entre los dispositivos.

**15 destellos** = no memorizado por haberse superado el tiempo límite.

## **SUSTITUCIÓN DE LA BATERÍA**

Cuando la batería esté agotada el alcance del transmisor será mucho más corto. En particular, pulsando un botón se notará que el Led se enciende con retardo (*= batería casi agotada*), o que la intensidad de la luz del Led es débil ( *= batería completamente agotada*). En dichos casos, para restablecer el funciona-

miento normal del transmisor, sustituya la batería agotada con una del mismo tipo, respetando la polaridad indicada en la **fig. C.**

## *Eliminación de la batería*

**¡Atención!**– La batería agotada contiene susancias contaminantes y, por dicho motivo, no debe arrojarse en los residuos normales. Hay que eliminarla utilizando los métodos de recogida selectiva previstos por las normativas vigentes locales.

#### **ELIMINACIÓN DEL PRODUCTO Este producto forma parte integrante de la automatización que acciona y, por consi-**

**guiente, debe eliminarse junto con ésta.** Al igual que para las operaciones de instalación, también al final de la vida útil de este producto as operaciones de desguace deben ser efectuadas por personal experto. Este producto está formado de varios tipos de materiales: algunos pueden reciclarse y otros deben eliminarse. nfórmese sobre los sistemas de reciclaje o de eliminación previstos por las normativas vigentes locales para esta categoría de producto.

**¡Atención!**– algunas piezas del producto pueden contener sustancias contaminantes o peligrosas que, si se las abandona en el medio ambiente, podrían provocar efectos perjudiciales para el mismo medio ambiente y para la salud humana.

**¡Atención!**– las normas locales pueden prever sanciones importantes en el caso de eliminación abusiva de este producto.

#### **CARACTERÍSTICAS TÉCNICAS DEL PRODUCTO**

■ **Alimentación**: batería de litio de 3 Vdc tipo CR2032 ■ **Duración de la batería**: estimada en 2 años con 10 transmisiones por día ■ **Frecuencia:** 433.92 MHz (± 100 kHz) /

868.46 MHz (± 35 kHz) ■ **Potencia radiada** : estimada en alrededor de 1 mW F.R.P. ■ **Codificación radio**: rolling code, 72 bit, O Code (compatible Flo-R) ■ **Temperatura de**

**funcionamiento**: - 20°C; + 55°C ■ **Alcance** : estimada en 200 m (al aire libre); 35 m (en el interior de edificios) ( **\***) ■ **Grado de protección**: IP 40 (uso en interiores o en ambientes protegidos) ■ **Dimensiones**: L 44 x P 55 x H 10 mm ■ **Peso**: 11 g

*Notas: • Las frecuencias 433.92 MHz y 868.46 MHz no son compatibles entre sí • ( \*) El alcance* de los transmisores y la capacidad de recepción de *los Receptores dependen de otros dispositivos (por ejemplo: alarmas, ra dioauriculares, etc..) que funcionen en la zona con la misma frecuencia. En estos casos, Nice no puede ofrecer ninguna garantía sobre el alcance efectivo de sus dispositivos. • To -das las características técnicas indicadas se refieren a una temperatura de 20°C (± 5°C). • Nice S.p.a se reserva el derecho de modificar los productos en cualquier momento en que lo considere necesario, manteniendo las mismas funcionalidades y el mismo uso previsto.*

## **DECLARACIÓN DE CONFORMIDAD CE**

**Lauro Buoro** *(Administrador delegado)* Codice: IST227R01.4851 - Rev. 00 del 18-04-2008

**Nice** 

**Headquarters Nice SpA** Oderzo TV Italia Ph. +39.0422.85.38.38 Fax +39.0422.85.35.85 info@niceforyou.com

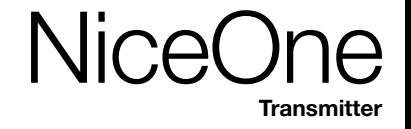

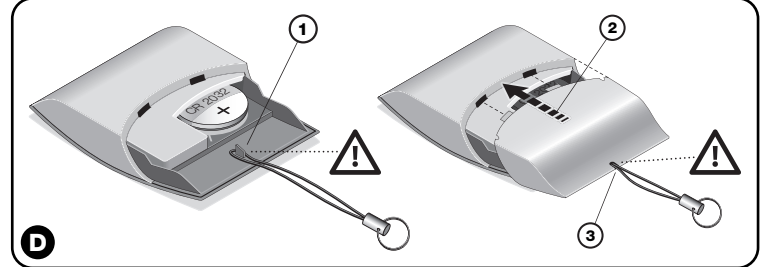

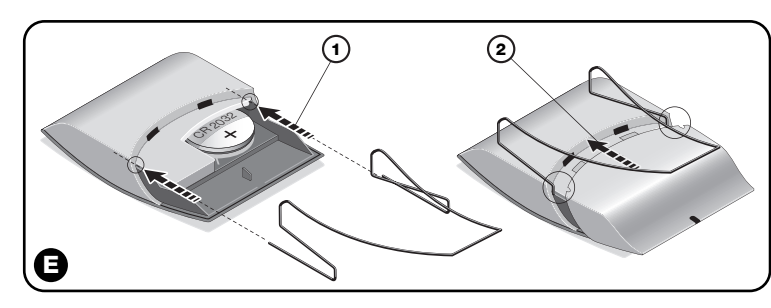

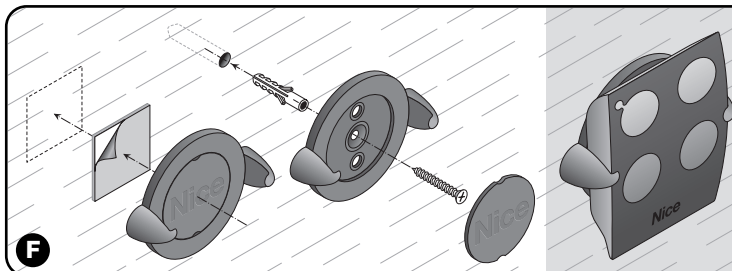

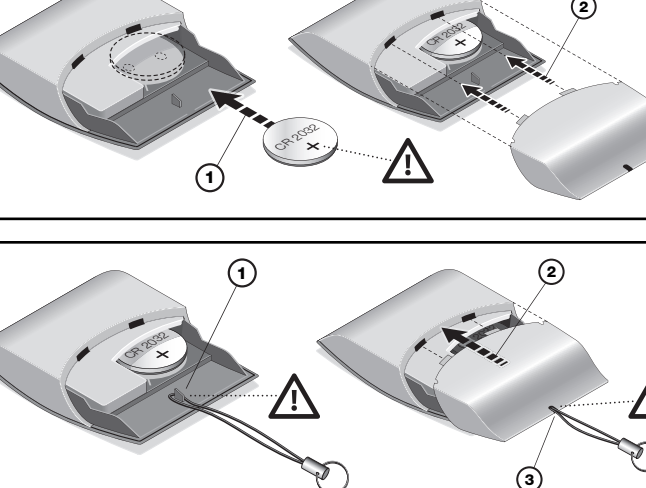

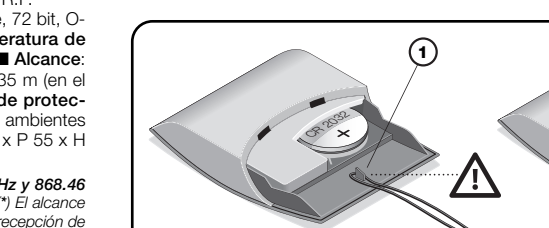

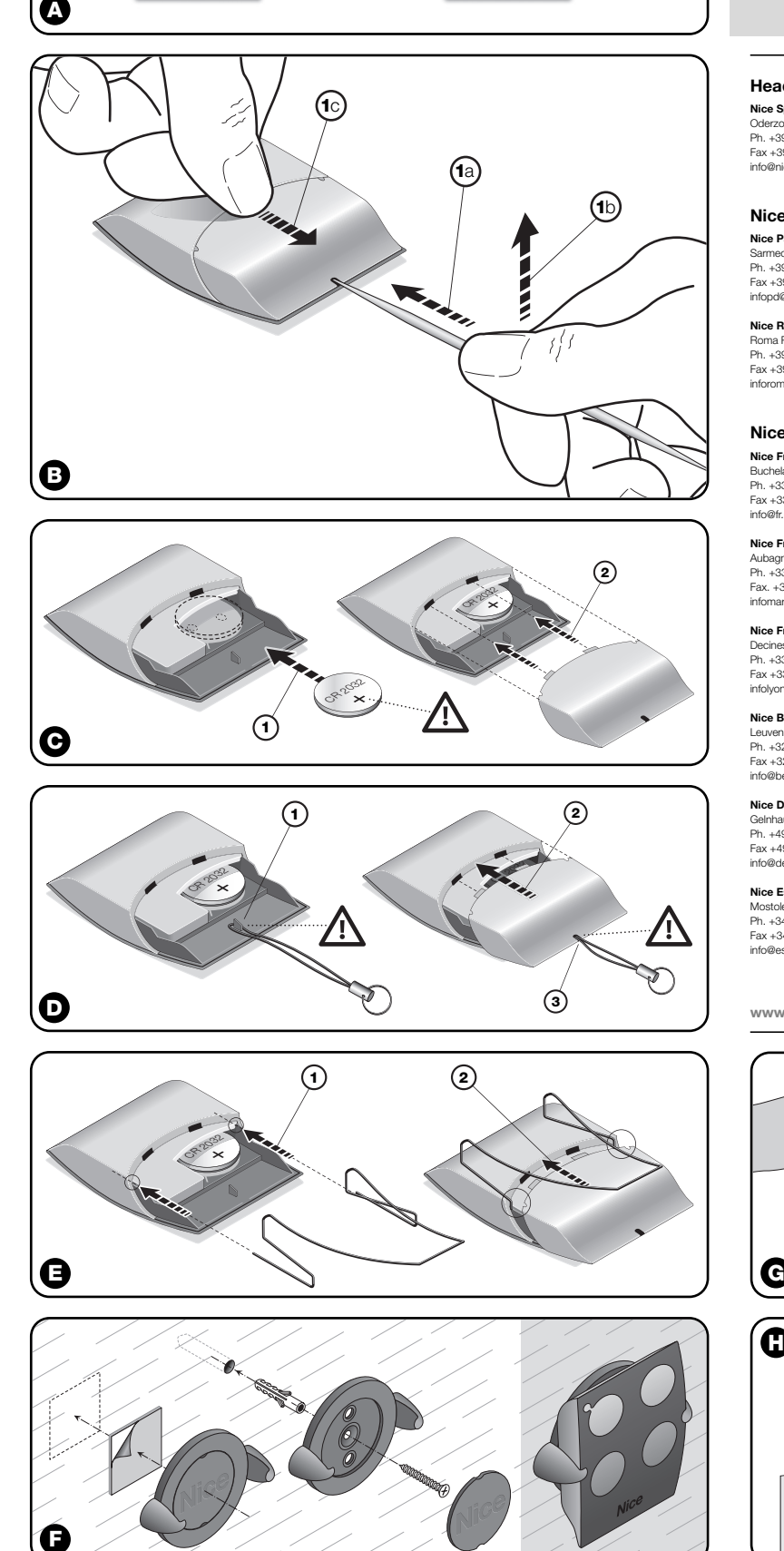

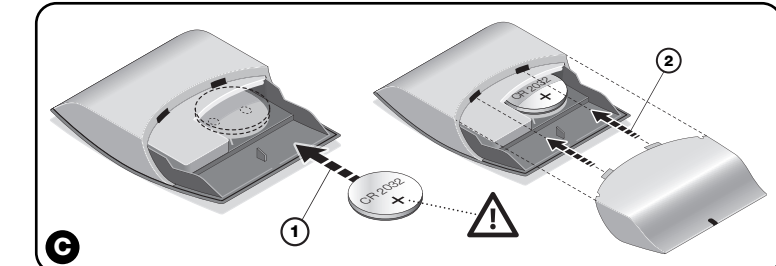

## Europe: **0682**

**www.niceforyou.com**

## **DESCRIZIONE DEL PRODOTTO E DE - STINAZIONE D'USO**

sente trasmettitore fa parte della serie "**NiceOne**" di Nice. I trasmettitori di questa serie sono destinati al comando di automazioni del tipo apriporta, apricancelli e similari: **qualsiasi altro uso è improprio e vietato!** o disponibili modelli a 1, 2, 4 e 9 tasti (fig. **A**), più i seguenti accessori opzionali: cordino per portachiavi (**fig. D**); forcina per ancoraggio

a taschino (**fig. E**); supporto per fissaggio a muro (**fig. F**).

#### *Il sistema "NiceOpera"* I trasmettitori della serie **NiceOne** fanno parte

del sistema "**NiceOpera**". Questo sistema è stato progettato da Nice per ottimizzare e facilitare le fasi di programmazione, di uso e di manutenzione dei dispositivi impiegati solitamente negli impianti di automatizzazione. Il sistema è formato da vari dispositivi capaci di scambiarsi fra loro dati e informazioni via ra dio, impiegando un nuovo sistema di codifica chiamato "**O-Code**", o attraverso il collegamento fisico.

Prima di memorizzare il trasmettitore nel Ricevitore dell'automazione, verificare il suo corretto funzionamento premendo un tasto qualsiasi e osservando contemporaneamente l'accensione del Led (**fig. A**). Se questo non si accende, leggere il paragrafo "Sostituzione della batteria" in questo manuale

I principali dispositivi che formano il sistema NiceOpera sono:

- **trasmettitori NiceOne**;
- **ricevitori NiceOne**;
- **unità di programmazione O-Box**;
- **programmatore portatile O-View**;

**– motoriduttori con "Bus T4"**.

**IMPORTANTE** *– Per approfondire tutte le funzionalità del sistema NiceOpera e l'interdipendenza operativa che lega i vari dispositivi del sistema, consultare il ma nuale generale "NiceOpera System Bo ok", disponibile anche nel sito internet www.niceforyou.com*

## **LE FUNZIONALITÀ DEL PRODOTTO**

• Il trasmettitore adotta una tecnologia di trasmissione chiamata "**O-Code**", con codice va riabile *(rolling-code)*, che migliora sensibilmente la velocità di trasmissione del comando.

• Il trasmettitore contiene al suo interno una "Memoria", un "Ricevitore di prossimità" e un "Codice di abilitazione" che, nel loro insieme, permettono di effettuare via radio operazioni e programmazioni tipiche del sistema NiceOpera.

## **VERIFICA DEL TRASMETTITORE**

## **MEMORIZZAZIONE DEL TRASMETTI-TORE**

Per sfruttare tutte le funzioni del trasmettitore, occorre abbinarlo ai Ricevitori con codifica "**O-Code**" (per identificare questi modelli consultare il catalogo prodotti di Nice).

Questa procedura è specifica per i dispositivi che fanno parte del sistema NiceOpera, con codifica "**O-Code**". È uguale alla precedente "**Modo II**", ma offre in più la possibilità di scegliere il comando desiderato (da abbinare al tasto che si sta memorizzando) in una lista estesa di comandi – fino a 15 comandi diversi, – gestiti dalla Centrale.

La fattibilità della procedura dipende quindi dalla capacità della Centrale di gestire i 15 comandi, come le Centrali compatibili con NiceOpera.

*Nota – il trasmettitore è compatibile anche con tutti i Ricevitori che adottano la codifica "FloR" (per identificare questi modelli consultare il catalogo prodotti di Nice); però, in questo caso, non sarà possibile utilizzare le funzionalità tipiche del Sistema NiceOpera.* Per memorizzare il trasmettitore in un Ricev tore NiceOne, è possibile scegliere fra le seguenti procedure operative:

- **a –Memorizzazione in "Modo I"**
- **b –Memorizzazione in "Modo II"**
- **c –Memorizzazione in "Modo II esteso" d –Memorizzazione tramite il "Numero di**

#### **Certificato" e –Memorizzazione tramite il "Codice di Abilitazione" ricevuta da un trasmettitore già memorizzato**

Le procedure operative di queste modalità di memorizzazione sono riportate nel manuale struzioni del Ricevitore o della Centrale con il quale si desidera far funzionare il trasmettitore. *I manuali citati sono disponibili anche nel sito internet: www.niceforyou.com . In questi ma nuali i tasti dei trasmettitori sono identificati tramite dei numeri. Quindi, per conoscere la corrispondenza fra questi numeri e i tasti dei trasmettitori NiceOne, vedere la fig. A.*

### *a – Memorizzazione in "Modo I"*

Questa procedura permette di memorizzare nel ricevitore, in una sola volta, *tutti i tasti del trasmettitore*. I tasti vengono abbinati automaticamente a ciascun comando gestito dalla Centrale, secondo un ordine prestabilito in fabbrica.

### *Solo per il trasmettitore mod. "ON9" - "ON9FM"*

**4 lampeggi** = trasferimento del "Codice di abilitazione" disabilitato. **6 lampeggi** = trasferimento del "Codice di  $\overline{\phantom{a}}$ e" disabilitato fra trasmettitori diversi

Se la memorizzazione di questo trasmettitore viene fatta con la procedura operativa "Modo durante l'esecuzione occorre considerare tastiera del trasmettitore come suddivisa in 3 settori autonomi (**s1**, **s2**, **s3** in **fig. A**), ogniuno con un proprio codice di identità. Quindi, ogni settore richiederà una propria procedura d memorizzazione (come se fossero 3 trasmettitori separati).

## *b – Memorizzazione in "Modo II"*

Come per le operazioni d'installazione, anche al termine della vita di questo prodotto, le operazioni di smantellamento devono essere eseuite da personale qualificato.

Questa procedura permette di memorizzare nel ricevitore *un singolo tasto del trasmettitore*. In questo caso, è l'utente che sceglie tra i comandi gestiti dalla Centrale (massimo 4), quale di questi desidera abbinare al tasto che sta memorizzando. *Nota – la procedura deve essere ripetuta per ogni singolo tasto che si desidera memorizzare.*

## *c – Memorizzazione in "Modo II esteso"*

## *d – Memorizzazione tramite il "Numero di CERTIFICATO"*

■ **Alimentazione**: batteria al litio da 3 Vd tipo CR2032. ■ **Durata batteria**: stimata 2 anni, con 10 trasmissioni al giorno. ■ **Frequenza**: 433.92 MHz (± 100 kHz) / 868.46 MHz (± 35 kHz) ■ **Potenza irradiata**: stimata circa 1 mW E.R.P. ■ **Codifica radio**: rolling code, 72 bit, O-Code (compatibile Flo-R). ■ **Temperatura di funzionamento**: -20° C; + 55°C. ■ **Portata**: stimata 200 m (al l'esterno); 35 m (se all'interno di edifici)(**\***). ■ **Grado di protezione**: IP 40 (utilizzo in casa o in am bienti protetti). ■ **Dimensioni**: L. 44 x P. 55 x H. 10 mm. ■ **Peso**: 11g.

*[con l'unità di programmazione O-Box]* Questa procedura è specifica per i dispositivi che fanno parte del sistema NiceOpera, con codifica "**O-Code**". In questo sistema ogni Ricevitore possiede un numero particolare che lo identifica e lo certifica, chiamato appunto "**CERTIFICATO**". L'uso di questo "certificato il vantaggio di semplificare la procedura di memorizzazione del trasmettitore nel Ricevitore, in quanto non obbliga più l'installatore ad operare nel raggio di ricezione del Ricevitore. La prassi permette infatti, con l'aiuto dell'unità di programmazione "O-Box", di predisporre il trasmettitore alla memorizzazione anche lontano dal luogo dell'installazione (ad esempio, nell'ufficio dell'installatore **- fig. H**).

#### *e – Memorizzazione tramite il "Codice di ABILITAZIONE" [tra due trasmettitori]*

Nice S.p.a. - via Pezza Alta, 13, Z.I. Rustignè, 31046 Oderzo (TV) Italia, dichiara che tutti i prodotti della linea **Nice One** (ON1; ON1FM; ON2; ON2FM; ON4; ON4FM; ON9; ON9FM) sono conformi ai requisiti essenziali richiesti dalla Direttiva R&TTE 1999/5/CE, per l'uso cui gli apparecchi sono destinati. I prodotti sono in Classe 1.

Questa procedura è specifica per i dispositivi che fanno parte del sistema NiceOpera, con codifica "**O-Code**". I trasmettitori NiceOne possiedono un codice segreto, chiamato "**CO DICE DI ABILITAZIONE**". Questa "abilitazione", opportunamente trasferita da un vecchio trasmettittore (già memorizzato) in un nuovo trasmettitore NiceOne (**fig. G**) permette a quest'ultimo di essere riconosciuto e quindi memorizzato automaticamente da un Ricevitore.

La procedura per trasferire il "codice di abiltazione" di un VECCHIO in un NUOVO trasmettitore, è la seguente:

**01.** Tenere vicini fra loro (attaccati!!) due trasmettitori, uno "**NUOVO**" (da memorizza-

- re) e uno "**VECCHIO**" (già memorizzato). **02.** Sul **NUOVO** trasmettitore, tenere premuto un tasto qualsiasi*(nota 1)* fino a quando si accende il Led del **VECCHIO** trasmettitore. Quindi, rilasciare il tasto *(il Led del VECCHIO trasmettitore inizia a lam-*
- *peggiare).*
- **03.** Sul VECCHIO trasmettitore, tenere premuto un tasto qualsiasi*(nota 1)* fino a quando si accende il Led del **NUOVO** trasmettitore. Quindi, rilasciare il tasto *(il Led si spegne, segnalando il termine della procedura e l'avvenuto trasferimento del "codice di abilitazione" nel NUOVO trasmettitore).*

• Der Sender wendet eine Übertragungstechnologie, "**O-Code**" genannt, an. Ihr variabler Code *(Rolling-Code)* verbessert die Übertragungsgeschwindigkeit der Befehle bedeutend. • Der Sender enthält einen "SpeicheR", einen "Proximity-Empfänger", einen "Speicher" und einen "Befähigungscode". Diese Elemente insgesamt ermöglichen es, die dem System Nice-Opera typischen Vorgänge und Programmierungen per Funk auszuführen.

*nota 1 – Se si usa il modello "ON9" - "ON9 FM", considerare la tastiera suddivisa in 3 settori (cioè 3 trasmettitori - fig. A). Quindi, premere un tasto qualsiasi all'interno del settore da memorizzare.*

Quando il NUOVO trasmettitore verrà usato le prime 20 volte, trasmetterà al Ricevitore questo *"codice di abilitazione"* insieme al comando. Il Ricevitore, dopo aver riconosciuto l'"abilitazione", memorizzerà automaticamente il *codice di identità* del trasmettitore che l'ha trasmessa.

## **SEGNALAZIONE DI ERRORI ATTRAVER-SO IL LED**

#### werkseitig bestimmten Reihenfolge zugeordnet. **ITALIANO Developer il trasmettitore mod.** 10 lampeggi = errore di comunicazione fra i **DEUTSCH** werkseitig bestimmten Reihenfolge zugeordnet. schen den Vorrichtungen. **POLSKI** nie ustawionej kolejności. und urządzeniami

**10 lampeggi** = errore di comunicazione fra i dispositivi. **15 lampeggi** = memorizzazione non avvenuta

per superamento del tempo limite.

### **SOSTITUZIONE DELLA BATTERIA**

Quando la batteria è scarica, il trasmettitore riduce sensibilmente la portata. In particolare, premendo un tasto si nota che il Led si accende in ritardo (*= batteria quasi scarica*) o che l'intensità della luce del Led si affievolisce (*= batteria totalmente scarica*). In questi casi, per ripristinare il regolare funzio

namento del trasmettitore, sostituire la batteria scarica con una dello stesso tipo, rispettando la polarità indicata in **fig. C**.

#### *Smaltimento della batteria*

**Attenzione!** – La batteria scarica contiene sostanze inquinanti e quindi, non deve essere buttata nei rifiuti comuni. Occorre smaltirla utilizzando i metodi di raccolta 'separata', previsti dalle normative vigenti nel vostro territorio.

## **SMALTIMENTO DEL PRODOTTO**

**Questo prodotto è parte integrante dell'automazione che comanda e dunque deve essere smaltito insieme con essa.**

> Das Verfahren zur Übertragung des "Befähigungscodes" eines ALTEN Senders in einen

Questo prodotto è costituito da vari tipi di materiali: alcuni possono essere riciclati, altri devono essere smaltiti. Informatevi sui sistemi di riciclaggio o smaltimento previsti dai regolamenti vigenti sul vostro territorio, per questa categoria di prodotto.

**Attenzione!** – alcune parti del prodotto possono contenere sostanze inquinanti o perico lose che, se disperse nell'ambiente, potrebbero provocare effetti dannosi sull'ambiente stesso e sulla salute umana.

Come indicato dal simbolo a lato, è vietato gettare questo prodotto nei rifiuti domestici. Eseguire quindi la 'raccolta separata" per lo smaltimento, secondo i metodi previsti dai regolamenti vigenti sul vostro territorio, oppure riconsegnare il prodotto al venditore nel momento dell'acqui

sto di un nuovo prodotto equivalente. **Attenzione!** – i regolamenti vigenti a livello locale possono prevedere pesanti sanzioni in caso di smaltimento abusivo di questo prodotto.

#### **CARATTERISTICHE TECNICHE DEL PRO DOTTO**

*Note: • Le frequenze 433.92 MHz e 868.46 MHz non sono compatibili tra loro • (\*) La portata dei trasmettitori e la capacità di ricezione dei Ricevitori è fortemente influenzata da altri dispositivi (ad esempio: allarmi, radiocuffie, ecc..) che operano nella vostra zona alla stessa frequenza. In questi casi, Nice non può offrire nessuna garanzia circa la reale portata dei propri dispositivi. • Tutte le caratteristiche tecniche riportate, sono riferite ad una temperatura ambientale di 20°C (± 5°C). • Nice S.p.a. si riserva il diritto di apportare modifiche al prodotto in qualsiasi momento lo riterrà necessario, mantenendone comunque le stesse funzionalità e destinazione d'uso.*

■ Versorgung: 3 Vdc Lithiumbatterie des Typs CR2032 ■ **Dauer der Batterie:** ca. 2 Jahre bei 10 Sendungen pro Tag ■ **Frequenz:** 433.92 MHz (± 100 kHz) / 868.46 MHz (± 35 kHz) ■ **Abgestrahlte Leistung**: ca. 1 mW E.R.P. ■ **Funkcodierung:** Rolling Code, 72 bit, O-Code (kompatibel mit Flo-R) ■ **Betriebstemperatur:** - 20°C; + 55°C ■ **Reichweite:** ca. 200 m (außen); 35 m (in Gebäuden) (**\***) ■ **Schutzart:** IP 40 (Innenanwendung oder Anwendung in geschützter Umgebung) ■ **Abmessungen:** L. 44 x T. 55

## **DICHIARAZIONE CE DI CONFORMITÀ**

*Nota – La presente Dichiarazione di Conformità raccoglie il contenuto delle singole dichiarazioni di conformità dei singoli prodotti citati; è aggiornata alla data di edizione del presente manuale ed è stata riadattata per motivi editoriali. Copia della dichia*azione originale per ogni prodotto può essere *chiesta a Nice S.p.a. (TV) I.*

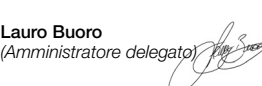

#### **PRODUKTBESCHREIBUNG UND EINSATZ**

Der vorliegende Sender ist Teil der Serie "**NiceOne**" der Firma Nice spa. Die Sender dieser Serie dienen hauptsächlich zur Steuerung von Automationen wie Tür- und Toröffn und ähnliches: **jeder andere Einsatz ist unsachgemäß und daher untersagt!** Zur Verfügung stehen Modelle mit 1, 2, 4 und 9

Tasten (**Abb. A**) sowie das folgende Sonderzubehör: Schlüsselseileinige Zubehörteile (**Abb. D**), Klammer für die Taschenbefestigung (**Abb. E**), Halterung für die Wandmontage (**Abb. F**).

### *Das System "NiceOpera"*

Die Sender der Serie **NiceOne** sind Teil des Systems "**NiceOpera**". Dieses System wurde von der Firma Nice spa realisiert, um die Programmierungsphasen, die Bedienung und die Wartung der üblicherweise in Automatisierungsanlagen verwendeten Vorrichtungen zu vereinfachen und zu optimieren. Das System besteht aus verschiedenen Vorrichtungen, die unter Verwendung eines neuen Codierungssystems, "**O-Code**" genannt, Daten und Infos r Funk oder mittels physikalischer Verbin dung untereinander austauschen.

Die wichtigsten Vorrichtungen, aus denen das System NiceOpera besteht, sind: **– Sender NiceOne**;

> u wczytania nadajnika do Odbiornika NiceOne, możesz skorzystać z następujących procedur operacyjnych:

- **Empfänger NiceOne**;
- **Programmierungseinheiten O-Box; – Tragbarer Programmierer O-View**
- **Getriebemotoren mit "Bus T4".**

rocedury operacyjne poszczególnych try bów wczytywania znajdziesz w instrukcji Odbiornika lub Centrali, z którą ma współpracować dany nadajnik.

**WICHTIG –** *Um alle Funktionen vom Sy stem NICE OPERA und die Interdependenz der verschiedenen Vorrichtungen von diesem System ausführlich zu kennen, bitte die allgemeine Anleitung "NiceOpera System Book" nachschlagen, die auch auf der Web Seite www.niceforyou.com verfügbar ist.*

### **DIE FUNKTIONALITÄTEN DES PRODUKTES**

## **ÜBERPRÜFUNG DES SENDERS**

Bevor man den Sender im Empfänger de Automation speichert, muss geprüft werden, ob er korrekt funktioniert. Hierzu auf eine beliebige Taste drücken und beobachten, ob sich gleichzeitig die Led einschaltet (**Abb. A**). Andernfalls im Par. "Ersatz der Batterie" in dieser Anleitung nachlesen.

Procedura ta została opracowana specialni dla urządzeń systemu NiceOpera z kodowaniem typu "**O-Code**". Jest identyczna z procedurą "Tryb II", ale dodatkowo daje możliwość wybrania polecenia, które przypisujemy do wczytywanego przycisku z szerszej listy poleceń dostępnych na Centrali (do 15 różnych poleceń). Możliwość wykonania tej procedury zależy więc od tego czy dana Centrala może obsługiwać do 15 poleceń, tak jak dzieje się to w przypadku Central kompatybilnych z systemem NiceOpera.

## **SPEICHERUNG DES SENDERS**

Um alle Funktionen des Senders zu nutzen, muss er mit den Empfängern mit "**O-Code**" kombiniert werden (für diese Modelle, siehe den Produktkatalog der Firma Nice spa). *Anmerkung – Der Sender ist auch mit allen existierenden Empfängern mit der Codierung "FloR" kompatibel (für diese Modelle, siehe den Produktkatalog der Firma Nice spa); aber in diesem Fall können die typischen Funktionen des Systems NiceOpera nicht benutzt werden.* Zum Speichern des Senders in einem Emp-

specjalnie dla urządzeń systemu NiceOpera, z kodowaniem typu "**O-Code**". W systemie tym do każdego Odbiornika przypisany jest numer identyfikacyjny zwany "CERTYFIKATEM". Taki certyfikat ułatwia procedurę wczytywania nadajnika do Odbiornika, ponieważ nie zmusza już instalatora do pracy w zasięgu odbioru Odbiornika. Zastosowanie jednostki programującej "O-Box" pozwala na przeprowadzenie procedury wczytywania także z dala od miejsca montażu (na przykład w biurze instalatora – **rys. H**).

fänger NiceOne hat man die Wahl unter den

**a – Speicherung im "Modus I"**

folgenden Verfahren:

**b – Speicherung im "Modus II"**

**c – Speicherung im "Modus II erweitert"**

**d – Speicherung über "Bescheinigungscode" e – Speicherung über einen "Befähigung**scode", der von einem bereits gespe **cherten Sender empfangen wird.**

Diese Speicherverfahren sind in den Anleitungen des Empfängers oder der Steuerung angegeben, mit denen der Sender funktionieren soll. *Die genannten Anleitungen stehen auch im Internet unter www.niceforyou.com zur Verfügung. In diesen Anleitungen sind die Tasten der Sender an Zahlen zu erkennen. Für die Übereinstimmung dieser Zahlen mit den Tasten der Sender NiceOne siehe die Abb. A.*

### *a – Speicherung im "Modus I"*

Mit diesem Verfahren können auf einmal *alle Sendertasten* im Empfänger gespeichert werden. Die Tasten werden automatisch jedem, durch die Steuerung erteiltem Befehl nach einer

W takiej sytuacji, by przywrócić prawidłowe działanie nadajnika, należy wymienić rozładowaną baterię na baterię tego samego typu, pamiętając o zachowaniu biegunowości wskazanej na **rys. C**.

#### *b – Speicherung im "Modus II"*

Mit diesem Verfahren kann im Empfänger *eine einzelne Sendertaste* gespeichert werden. In diesem Fall wählt der Benutzer unter den von der Steuerung erteilten Befehlen (max. 4), welchen Befehl er der Taste zuordnen will, die er gerade speichert. *Anmerkung – das Verfahren muss für jede Taste, die man speichern will, wiederholt werden.* 

> duktu do odpadów domowych o czym przypomina symbol umieszzony z boku. Należy przeprowa dzić "segregacie odpadów" na potrzeby utylizacji, według metod

## *c – Speicherung im "Modus II erweitert"*

**Uwaga!** – lokalne przepisy mogą przewidy wać poważne sankcje w przypadku nielegalnej utylizacji produktu.

Dieses Verfahren dient speziell für die Vorrichtungen, die Teil des Systems NiceOpera mit "**O-Code**" sind. Es ist wie das vorherige Speicherverfahren im "**Modus II**", zusätzlich kann der gewünschte Befehl (der der zu speichernden Taste zugeordnet werden soll) aus einer erweiterten Befehlsliste (bis zu 15 verschiedene, durch die Steuerung erteilte Befehle) ausgewählt werden.

> ■ Zasilanie: bateria litowa 3Vdc typu CR 2032 ■ **Czas życia baterii**: szacunkowo 2 lata, przy 10 przekazach dziennie ■ **Częstotliwość**: 433.92 MHz (± 100 kHz) / 868.46 MHz (± 35 kHz) ■ **Moc wyjściowa**: szacunkowo około 1 mW E.R.P. ■ **Kod radiowy**: rolling code, 72 bit, O-Code (kompatybilny z Flo-R) ■ **Temperatura pracy**: - 20°C; + 55°C ■ Zasięg: szacunkowo 200 m; 35 m (w bu dynku) (**\***) ■ **Stopień ochrony**: IP 40 (stoso-

wanie w domu lub w zabezpieczonych pomieszczeniach) ■ **Wymiary**: L. 44 x P. 55 x H. 10 mm ■ **Masa**: 11g

Die Durchführbarkeit dieses Verfahrens hängt daher davon ab, ob die Steuerung imstande ist, die 15 Befehle zu erteilen, wie die mit dem System NiceOpera kompatiblen Steuerungen. *d – Speicherung über "BESCHEINI-*

*GUNGSCODE"*

*[mit der Programmierungseinheit O-Box]* Dieses Verfahren dient speziell für die Vorrichtungen mit "**O-Code**", die Teil des Systems Nice Opera sind. In diesem System besitzt jeder Empfänger eine besondere Zahl, die ihn identifiziert und bescheinigt und daher **"BESCHEINI-GUNGSCODE"** genannt wird. Der Vorteil diees "Bescheinigungscodes" ist, dass er das Speicherverfahren des Senders im Empfänger vereinfacht, da der Installateur nicht in Empfängerreichweite arbeiten muss. Mit Hilfe der Programmierungseinheit "O-Box" kann der Sender auch fern vom Installationsort (zum Beispiel im Büro des Installateurs – **Abb. H**) auf die Spei-

zijn modellen met 1, 2, 4 of 9 toetsen (**afb, A** plus de volgende optionals: koordje voor sleutelhanger (**afb. D** ); bevestigingsspeld voor zakje (**afb. E**); steun voor bevestiging aan de wand

cherung vorbereitet werden.

*Nur für die Sender Mod. "ON9" - "ON9FM"* In dieser Sender im "Modus I" gespeiche wird, muss die Tastatur des Senders bei der Durchführung als in 3 unabhängige Segmente unterteilt betrachtet werden (**s1**, **s2**, **s3** in Abb. A). Jedes dieser Segmente hat seine Personalcode. Daher wird für jedes Segment ein Speicherverfahren notwendig sein (wie wenn man 3 unabhängige Sender hätte). **15 Mal Blinken** = Speicherung nicht erfolgt aufgrund der Überschreitung der Höchstzei grenze. **ERSATZ DER BATTERIE** Wenn die Batterie leer ist, reduziert der Sender seine Reichweite. Insbesondere kann be merkt werden, dass sich die Led später einschaltet, wenn man auf eine Taste drückt ( *=*

schen den Vorrichtunger

*e – Speicherung über "BEFÄHIGUNG-SCODE" [zwischen zwei Sendern]* ieses Speicherverfahren dient speziell für die Vorrichtungen mit "**O-Code**", die Teil des Systems NiceOpera sind. Die Sender NiceOne besitzen einen Geheimcode, "**BEFÄHI-GUNGSCODE**" genannt. Mit dieser "Befähijung", von einem alten (bereits gespeicher ten) Sender in einen neuen Sender NiceOne übertragen (**Abb. G**), kann dieser von einem Empfänger erkannt und daher automatisch

gespeichert werden.

NEUEN ist wie folgend:

• De zender past een zendtechnologie toe genaamd "**O-Code**" - met een variabele code *(rol lingcode)*, die de overdrachtsnelheid van een instructie aanzienlijk verbetert.

• De zender herbergt een "geheugen", een "pro ximity-ontvanger", een "geheugen" en een "auto risatiecode", die het als geheel mogelijk maken radiografisch de voor het systeem NiceOpera typische handelingen en programmeringen te verrichten.

**01.** Zwei Sender, einen "**NEUEN**" (muss gespeichert werden) und einen "**ALTEN**" (bereits gespeichert) direkt nebeneinander halten. **02.** Am **NEUEN** Sender eine beliebige Taste gedrückt halten*(Anmerkung 1)*, bis die Led des **ALTEN** Senders leuchtet. Dann die Taste loslassen *(die Led des ALTEN Senders wird zu blinken beginnen).* **03.** Am **ALTEN** Sender eine beliebige Taste gedrückt halten*(Anmerkung 1)*, bis die Led des **NEUEN** Senders leuchtet. Dann die Taste loslassen *(die Led schaltet sich aus, was bedeutet, dass das Verfahren beendet und die Übertragung des "Befähigungscodes" in den NEUEN Sender*

*erfolgt ist).*

- **nummer" e – Geheugenopslag via een "Autorisatiecode" die ontvangen is van een reeds in**
- **het geheugen opgeslagen zender**  Deze procedures voor geheugenopslag zij opgenomen in de handleidingen voor de ont-

*Anmerkung 1 – Wenn man das Modell "ON9" - "ON9FM" benutzt, muss die Tastatur als in 3 Se gmente unterteilt betrachtet werden (daher 3 Sender – Abb. A). Daher auf eine beliebige Taste in dem zu speicherndem Segment drücken.* Wenn der NEUE Sender die ersten 20 Mal benutzt wird, wird er diesen "*Befähigungscode"* zusammen mit dem Befehl dem Empfänger übertragen. Nachdem der Empfänger die "Befähigung" erkannt hat, wird er den *Personalcode* des Senders, der sie übertragen hat,

automatisch speichern.

**FEHLERMELDUNGEN DURCH DIE LED 4 Mal Blinken** = Übertragung des "Befähi-

**6 Mal Blinken** = Übertragung des "Befähigungscodes" deaktiviert zwischen verschie-

denen Sendern.

codes" deaktiviert

**10 Mal Blinken** = Kommunikationsfehler zwi-

*Batterie fast leer*) oder dass die Led schwächer leuchtet ( = *Batterie ganz leer).* Damit der Sender wieder ordnungsgemäß unktioniert, muss die leere Batterie mit eine desselben Typs ersetzt werden. Die in **Abb. C**

gezeigte Polung beachten. *Entsorgung der Batterie*

> *"CERTIFICAATNUMMER" [met de programmeereenheid O-Box]* Deze procedure voor geheugenopslag is kei merkend voor de inrichtingen die behoren tot het systeem NiceOpera, met codering "**O-Code**". Bij dit systeem heeft elke ontvanger ee speciaal nummer dat hem kenmerkt en garandeert en dat dan ook "**CERTIFICAAT**" wordt genoemd. Het gebruik van dit "certificaat" heeft als voordeel dat de procedure voor geheugenopslag van de zender in de ontvanger eenvoudiger wordt, daar de installateur niet meer ge wongen is binnen het ontvangbereik van de ontvanger te werken. Dankzij de nieuwe werkwijz is het immers mogelijk met behulp van de programmeereenheid "O-Box"de procedure voor geheugenopslag van de zender ook ver van de plaats van installatie uit te voeren (bijvoorbeeld in het kantoor van de installateur – **afb. H**). *e – Geheugenopslag met behulp van de "AUTORISATIECODE" [tussen twee zenders]* Deze procedure voor geheugenopslag is ken merkend voor de inrichtingen die behoren tot het systeem NiceOpera, met codering "**O-Code**" De zenders NiceOne bezitten een geheime cod die de naam "**AUTORISATIESCODE**" heeft. Wanneer deze "autorisatie" wordt overgebracht van een oude (reeds in het geheugen opges gen) zender in een nieuwe zender NiceOne (**afb. G**) biedt deze laatste de mogelijkheid automatisch door een ontvanger te worden herkend. De procedure om de "autorisatiecode" van een OUDE zender in een NIEUWE zender over t

brengen, verloopt als volgt:

het geheugen opslaan

**Achtung!** – Die leere Batterie enthält Schadstoffe und darf daher nicht in den Hausmüll gegeben werden. Sie muss nach den örtlich gültigen Vorschriften differenziert entsorgt werden. **ENTSORGUNG DES PRODUKTES Das vorliegende Produkt ist Teil der Automatisierung, die sie steuert, und muss da her zusammen mit derselben entsorgt werden.** Wie die Installationsarbeiten muss auch die Abrüstung am Ende der Lebensdauer dieses Produktes von Fachpersonal ausgeführt werden. Dieses Produkt besteht aus verschiedenen Stoffen, von denen einige recycled werden können, andere müssen hingegen entsorgt werden. Informieren Sie sich über die Recycling- oder Entsorgungssysteme für dieses Produkt, die von den auf Ihrem Gebiet gültigen Verordnungen vorgesehen sind. **Achtung!** – bestimmte Teile des Produktes können Schadstoffe oder gefährliche Substanzen enthalten, die, falls in die Umwelt gegeber schädliche Wirkungen auf die Umwelt und die menschliche Gesundheit haben könnten. Wie durch das Symbol seitlich angegeben, ist s verboten, dieses Produkt zum Haushaltmü zu geben. Daher differenziert nach den Methoden entsorgen, die von den auf Ihrem Gebiet gültigen Verordnungen vorgesehen sind, oder das Produkt dem Verkäufer beim Kauf eines neuen, gleichwertigen Produktes zurückgeben.

> **01.** Houd twee zenders, een "**NIEUWE**" (in het geheugen op te slaan) en een "**OUDE**" ,<br>reeds in het geheugen opgeslagen), dicht

ders zouden zijn).

**Achtung!** – die örtlichen Verordnungen können schwere Strafen im Fall einer widerrechtlichen Entsorgung dieses Produktes vorsehen. **TECHNISCHE MERKMALE DES** 

> **6 maal knipperen** = overdracht van de uitge schakelde "Autorisatiecode" tussen verschillen-

**PRODUKTS**

**10 maal knipperen** = communicatiefout tusse

**VERVANGEN VAN DE BATTERIJ** Wanneer de batterij leeg is, reduceert de zende aanzienlijk het bereik en de lichtsterkte van de led. Met name, wanneer er op een toets zal worde gedrukt, zal de led later gaat branden (*= batterij bijna leeg*) of dat de intensiteit van het licht van d

riteit dient te worden aangehoud *Afvalverwerking van de batterij* **Let op!** – De lege batterij bevat vervuilende stof fen en mag dus niet met het gewone huisvuil worden weggegooid. Ze dienen verwerkt t worden door ze 'gescheiden' in te zamelen zoals dat voorzien is in de regelgeving, die in uw

x H. 10 mm ■ **Gewicht**: 11g

**AFVALVERWERKING VAN HET PRODUCT Dit product vormt een geheel met de auto**matisering die het aanstuurt en moet du **samen daarmee als afval worden verwerkt.** Wanneer de levensduur van dit product ten einde is, dienen, zoals dit ook bij de installatiewer aamheden het geval is, de ontmantelingswe zaamheden door gekwalificeerde technici t

*Anmerkung: • Die Frequenzen 433.92 MHz und 868.46 MHz sind untereinander nicht kompatibel • (\*) Die Reichweite der Sender und das Empfangsvermögen der Empfänger wird durch andere Vorrichtungen stark beeinflusst (wie z. B.: Alarme, Kopfhörer, usw.), die in ihrer Zone auf derselben Frequenz funktionieren. In diesen Fällen kann die Firma Nice die effektive Reichweite der Vorrichtungen nicht garantieren. • Alle angegebenen technischen Merkmale beziehen sich auf eine Temperatur von 20°C (± 5°C). • Nice S.p.a. behält sich das Recht vor, jederzeit als nötig betrachtete Änderungen am Produkt vorzunehmen, wobei Funktionalitäten und Einsatz-* Dit product bestaat uit verschillende soorter materialen; sommige daarvan kunnen opnieuw gebruikt worden, terwijl andere als afval verwerk enen te worden. Win inlichtingen in over d methoden van hergebruik of afvalverwerking i houd u aan de voor dit soort producten in u gebied van kracht zijnde voorschriften. Let op! – sommige onderdelen van het product kunnen vervuilende of gevaarlijke stoffen beva ten: indien die in het milieu zouden verdwijner zouden ze schadelijke gevolgen voor het milieu de menselijke gezondheid kunnen oplevere Zoals dat door het symbool hiernaast is aangegeen, is het verboden dit product met het gewone huisafval weg te gooien. Scheid uw afval voor verwerking op een manier zoals die in de regelgeving in uw gebied is voor- $\sqrt{2}$ zien of lever het product bij uw leve-

ancier in, wanneer u een nieuw gelijksoortig pro

*zweck beibehalten werden.*

Let op! -de plaatselijke regelgeving kan in zware straffen voorzien in geval van illegale dumping

■ **Stroomtoevoer**: lithiumbatterii van 3Vdc typ CR2032 ■ **Levensduur batterij**: geschat op 2 jaar, bij 10 overseiningen per dag ■ **Frequentie**: 433.92 MHz (± 100 kHz) / 868.46 MHz (± 35 kHz) ■ **Uitgestraald vermogen**: geschat op circa 1 mW E.R.P. ■ **Codering radio**: rollingcode, 72 bits, O-Code (compatibel met Flo-R) ■ **Werkingstemperatuur**: - 20°C; + 55°C ■ **Bereik**: geschat op 200 m (buitenshuis); 35 m (indien binnenshuis) (**\***) ■ **Beschermingsklasse**: IP 40 (gebruik binnenshuis of in een beschermde omge**ving) ■ Afmetingen: L. 44 x D. 55 x H. 10 mm** 

**CE-KONFORMITÄTSERKLÄRUNG Anmerkung** – Die vorliegende Konformitätserklä *rung fasst den Inhalt der einzelnen Konformi tätser klä run gen der aufgeführten einzelnen Produkte zu sammen; sie wurde zum Ausgabedatum dieses Hand buchs überarbeitet und wurde aus Verlag sgrün den erneut angepasst. Eine Kopie der Ori ginalerklärung jedes Produkts kann bei Nice S.p.a.*

*(TV) – I - angefordert werden.*

NICE s.p.a. - Via Pezza Alta 13, 31046 Z.I. Rustignè, 31046 Oderzo (TV) Italien erklärt, dass alle Produkte der Serie **Nice One** (ON1; ON1FM; ON2; ON2FM; ON4; ON4FM; ON9; ON9FM) mit den wichtigsten Anforderungen der Richtlinie R&TTE 1999/5/CE konform sind, was den Einsatz betrifft, für den die Geräte bestimmt sind. Die Produkte gehören zu Klasse 1.

**Lauro Buoro**

*(Der Geschäftsführer)*

## **OPIS I PRZEZNACZENIE PRODUKTU**

Nadajnik stanowi część serii "**NiceOne**" produkowanej przez firmę Nice. Nadajniki tej serii są wykorzystywane przede wszystkim przy sterowaniu automatyką przeznaczoną do otwierania bram wjazdowych i garażowych oraz do po dobnych zastosowań. **Jakiekolwiek inne użycie jest niewłaściwe i zabronione!**

> **Opmerking**<sup>*: deze verklaring van overeenstemmi*</sup> *verzamelt de inhoud van de aparte verklaringen van overeenstemming van de aparte producten die genoemd worden; de verklaring is bijgewerkt op de datum van uitgave van deze handleiding en werd om uitgeversredenen heraangepast. Een kopie van de originele verklaring voor elk van de producten kan worden aangevraagd bij Nice S.p.A. (TV) I .* Nice S.p.a. - via Pezza Alta, 13, Z.I. Rustignè 31046 Oderzo (TV) Italië, verklaart dat alle producten van de lijn **Nice One** (ON1; ON1FM; ON2; ON2FM; ON4; ON4FM; ON9; ON9FM) in overeenstemming zijn met de essentiële vereisten van de Richtlijn R&TTE 1999/5/EG, voor het gebruik waarvan de apparaten zijn bedoeld. De producten behoren tot klasse 1.

Dostępne są modele z 1, 2, 4 i 9 przyciskami (rys. A) oraz następujące akcesoria opcjonal-: zawieszka do etui na klucze (rys.D); spin ka do przymocowania do kieszeni (**rys.E**); uchwyt do mocowania na ścianie (**rys.F**).

#### *System "NiceOpera"*

Nadajniki z serii **NiceOne** stanowią część systemu "**NiceOpera**". Jest to system zaprojektowany przez firmę Nice w celu optymalizacji i ułatwienia programowania, użytkowania i konserwacji urządzeń stanowiących część instalacji automatyki. System składa się z wielu urządzeń, które mogą przesyłać pomiędzy sobą drogą radiową dane i informacje wykoąc do tego nowy systemu kodowania "**O-Code**" lub tradycyjny kabel.

Podstawowe urządzenia składające się na system NiceOpera to:

- **nadajniki NiceOne;**
- **odbiorniki NiceOne;**

**- jednostka programująca O-Box;**

**- programator przenośny O-View; - siłowniki z systemem "Bus T4".**

**WAŻNE** *– W celu szczegółowego zapoznania się z możliwościami oferowanymi przez system NiceOpera oraz współzależnością funkcjonalną poszczególnych urządzeń, przeczytaj instrukcję "NiceOpera System Book", dostępną między innymi na stronie internetowej www.niceforyou.com*

#### **FUNKCJE PRODUKTU**

• Nadajnik działa w oparciu o technologię na dawania "**O-Code**", ze zmiennym kodem *(rol ling-code)*, która zdecydowanie zwiększa szybkość przesyłania poleceń.

• Nadajnik wyposażony jest w "Pamięć", "Odbiornik zbliżeniowy" i "Kod dostępu", które wspólnie umożliwiają przekazywanie drogą radiową poleceń i wykonywanie funkcji charakterystycznych dla systemu NiceOpera.

## **KONTROLA NADAJNIKA**

Przed rozpoczęciem wczytywania nadajnika do Odbiornika automatyki sprawdź czy działa on poprawnie. W tym celu wciśnii jakikolwiek przycisk i zwróć uwagę czy zapala się dioda (**rys.A**). Jeśli dioda nie zapala się, przejdź do punktu "Wymiana baterii" w niniejszei instrukcji.

#### **WCZYTYWANIE NADAJNIKA**

W celu wykorzystania wszystkich funkcji na dajnika należy zestawiać go z Odbiornikami, które działają w oparciu o system kodowania "**O-Code**" (odpowiednie modele zostały oznaczone w katalogu produktów Nice ).

*Pamiętaj – nadajnik jest kompatybilny również ze wszystkimi innymi Odbiornikami działającymi w oparciu o system kodowania "FloR" (*odpowiednie modele zostały oznaczone w katalogu produktów *Nice), jednak wówczas nie można wykorzystać funkcji oferowa-*

## *nych przez System NiceOpera.*

- **a Wczytywanie w "Trybie I"**
- **b Wczytywanie w "Trybie II"**
- **c Wczytywanie w "Trybie II rozszerzo-**
- **nym" d Wczytywanie przy użyciu "Numeru Cer-**
- **tyfikatu" e - Wczytywanie przy użyciu "Kodu dostępu" pobranego od nadajnika wczytanego wcześniej.**

*Wspomniane instrukcje są dostępne między innymi na stronie internetowej: www.niceforyou.com. W tych instrukcjach przyciski na dajnika są oznaczane przy użyciu numerów. Odpowiednia identyfikacja numerów i przycisków nadajników NiceOne została przedstawiona na rys. A.*

#### *a – Wczytywanie w "Trybie I"*

Procedura ta pozwala na wczytanie do odbior nika jednorazowo *wszystkich przycisków nadajnika*. Przyciski są automatycznie przypisywane poszczególnym poleceniom wydawanym przez Centralę, według fabrycznie ustawionej kolejnośc

#### *Dotyczy tylko nadajnika mod. "ON9" - "ON9FM"*

Jeśli do wczytania tego nadajnika stosujesz procedurę operacyjną "Tryb I", pamiętaj by traktować klawiaturę nadajnika jakby była podzielona na 3 sektory (**s1**, **s2**, **s3** na **rys. A**), z których każdy dysponuje indywidualnyr kodem identyfikacyjnym. Oznacza to, że każdy sektor wymaga przeprowadzenia osobnej procedury wczytywania (tak jakbyś miał do czynienia z 3 osobnymi nadajnikami).

## *b – Wczytywanie w "Trybie II"*

Procedura ta umożliwia pojedyncze wczytywanie przycisków nadajnika do Odbiornika. W tym trybie to użytkownik wybiera, które z poleceń dostepnych na Centrali chce przypisac lo aktualnie wczytywanego przycisku (mal symalnie 4 polecenia). *Pamiętaj – musisz powtórzyć procedurę dla każdego przycisku, który chcesz wczytać*.

#### *c – Wczytywanie w "Trybie II rozszerzonym"*

## *d – Wczytywanie przy użyciu "Numeru CERTYFIKATU"*

#### *[z jednostk programowania O-Box]* Jest to procedura wczytywania opracowana

#### *e – Wczytywanie przy użyciu "Kodu DO - STĘPU" [pomi dzy dwoma nadajnikami]*

Jest to procedura opracowana specjalnie dla urządzeń systemu NiceOpera z kodowaniem typu "**O-Code**". Nadajniki NiceOne posiadają indywidualny kod, zwany "**KODEM DO-STĘPU**". "Dostęp" ten przekazany w odpowiedni sposób ze starego nadajnika (wczytanego wcześniej) do nowego nadajnika Nice-One (**rys. G**) umożliwia rozpoznanie nowego nadajnika przez Odbiornik, a co za tym idzie pozwala na automatyczne wczytanie go do Odbiornika.

Poniżej przedstawiono procedurę przekazania "Kodu dostępu" ze STAREGO do NOWEGO nadajnika:

**01.** Zbliż do siebie (muszą być złączone!!) oba nadajniki - "**NOWY**" (do wczytania) i "**STARY**" (wczytany wcześniej).

- **02.** Wciśnij jakikolwiek*(uwaga 1)* przycisk na **NOWYM** nadajniku i przytrzymaj do chwili, gdy zapali się dioda na **STARYM** nadajniku. Następnie zwolnij przycisk *(dioda STA-REGO nadajnika zacznie migać).*
- **03.** Nastepnie wciśnii jakikolwiek/uwaga przycisk na **STARYM** nadajniku i przytrzy maj do chwili, gdy zapali się dioda na NOWYM nadajniku. Następnie zwolnij przycisk *(dioda zgaśnie sygnalizując tym samym zakończenie procedury oraz przekazanie "kodu dostępu" do NOWEGO nadajnika).*

*uwaga 1 – Je eli u ywany jest model "ON9" - "ON9FM", nale y uwzgl dni, e klawiatura jest podzielona na 3 sektory (czyli 3 nadajniki - rys. A). Nale y wi c wcisn którykolwiek klawisz, znajduj cy si w sektorze zapami tywania.*

Pobrany w ten sposób "*Kod dostępu"* zostanie przekazany do Odbiornika podczas pierwszych 20 poleceń wydanych za pośrednictwem NO - WEGO nadajnika. Po rozpoznaniu "kodu do stępu" Odbiornik wczyta automatycznie kod identyfikacyjny nadajnika, który go przekazał.

#### **SYGNALIZACJA BŁĘDÓW ZA POMOCĄ DIOD**

**4 błyski** = transmisja "Kodu uaktywnienia" jest nieaktywna.

**6 błysków** = transmisja "Kodu uaktywnienia" pomiędzy różnymi nadajnikami jest nieaktywna. **10 błysków** = błąd w komunikacji pomiędzy

#### urządzeniami.

**15 błysków** = wczytywanie nie wykonane w wyniku przekroczenia ograniczenia czasowego.

#### **WYMIANA BATERII**

Kiedy bateria rozładowuje się, nadajnik znacząco zmniejsza zasięg działania. Wówczas po wciśnięciu przycisku dioda zapala się z opóźnieniem (= *bateria jest prawie całkowicie .<br>pzładowana)* lub zmniejsza się intensywność jej światełka (= *bateria jest całkowicie rozładowana*).

### *Utylizacja baterii*

**Uwaga!** – Rozładowana bateria zawiera substancje szkodliwe i w związku z tym nie moża wyrzucać jej do odpadów domowych Należy poddać ją utylizacji stosując metody segregacji odpadów, zgodnie z przepisami obowiązującymi w danym kraju.

#### **UTYLIZACJA PRODUKTU**

**Produkt ten jest nierozłączną częścią automatyki, którą steruje i w związku z tym musi być poddany utylizacji wraz z automatyką.**

Podobnie jak w przypadku montażu, również czynności związane z demontażem muszą być wkonane przez wykwalifikowany personel. Produkt ten składa się z różnego rodzaju materiałów, niektóre z nich mogą być powtór-

nie użyte, inne muszą zostać poddane utylizacji. Zasięgnij informacji odnośnie systemów recyklingu i utylizacji, przewidzianych zgodnie z lokalnymi przepisami obowiązującymi dla tej kategorii produktu.

**Uwaga!** – niektóre elementy produktu mogą zawierać substancje szkodliwe lub niebezpieczne, które po wyrzuceniu, mogłyby zanieczyścić środowisko lub zagrozić zdrowiu ludzkiemu. Zabrania się wyrzucania tego pro-

przewidzianych lokalnymi przepisami lub zwróić produkt sprzedawcy podczas zakupu nowego, równorzędnego produktu.

### **DANE TECHNICZNE PRODUKTU**

*Pamiętaj: • Częstotliwości 433.92 MHz i 868.46 MHz nie są kompatybilne ze sobą • (\*) Na zasięg nadajników i pracę Odbiorników silnie wpływają inne urządzenia (np.: alarmy, słuchawki radiowe, itp.), działające w pobliżu na tej samej częstotliwości. W takich wypadkach firma Nice nie może zagwarantować rzeczywistego zasięgu pracy produkowanych przez siebie urządzeń • Wszystkie wskazane powyżej dane techniczne odnoszą się do temperatury powietrza 20°C (± 5°C). • Firma Nice S.p.a. zastrzega sobie możliwość wprowadzania zmian w produkcie w każdym mo mencie gdy uzna to za stosowane, przy jednoczesnym zachowaniu funkcji i przeznaczenia produktu.*

#### **DEKLARACJA ZGODNOŚCI CE**

*Uwaga – W niniejszej Deklaracji Zgodności zgromadzone są pojedyncze deklaracje zgodności po jedynczych zacytowanych wyżej urządzeń; została ona za ktualizowana do daty wydania niniejszej in strukcji obsługi i została dostosowana dla celów wydawniczych. Kopia oryginalnej deklaracji dla każ de go urządzenia może być zamawiana w firmie Nice S.p.a. (TV) I.*

Firma Nice S.p.a. – via Pezza Alta, 13, Z.I. Rustignè, 31046 Oderzo (TV) Włochy oświadcza, że wszystkie produkty z linii NiceOne (ON1; ON1FM; ON2; ON2FM; ON4; ON4FM; ON9; ON9FM) są zgodne z podstawowymi wogami Dyrektywy 1999/5/WE w zakresi użytkowania, do którego urządzenia te zostały przeznaczone. Produkty Klasy I.

**Lauro Buoro** *(Prezes Zarządu)*

#### **BESCHRIJVING VAN HET PRODUCT EN GEBRUIKSDOEL**

Deze zender maakt deel uit van de serie "**Nice-One**" van Nice. De zenders van deze serie zijn hoofdzakelijk bestemd voor het aansturen van automatiseringen als deuropeners, poortopeners en dergelijke: **elk ander gebruik is one**i **genlijk gebruik en dus verboden!**

#### *Het systeem "NiceOpera"*

 $(afh \ F)$ .

De zenders van de serie **NiceOne** maken deel uit van het systeem "**NiceOpera**". Dit systeem is door Nice ontworpen om de inrichtingen die gewoonlijk in automatiseringsinstallaties worden gebruikt, beter en gemakkelijker te kunnen programmeren, gebruiken en onderhouden. Het systeem bestaat uit verschillende software- en hardware-inrichtingen die onderling gegevens en informatie via radio kunnen uitwisselen, waarbij zij een nieuw coderingssysteem gebruiken dat de naam "**O-Code**" heeft, of via een vaste verbinding. De belangrijkste inrichtingen die het systeem

- NiceOpera vormen, zijn: **– zenders NiceOne**;
- **ontvangers NiceOne**;
- **programmeereenheid**;

**– portable programmeereenheid O-View**; **– reductiemotors met het communicatiesys-**

**teem "T4-Bus". BELANGRIJK –** *Om alle functies van het systeem NiceOpera verder te leren kennen alsook de onderlinge afhankelijkheid van de verschillende inrichtingen van het systeem, gelieve u de algemene handleiding "NiceOpera System Book" te raadplegen, die ook op de internetsite www.niceforyou.com beschikbaar is.*

#### **DE WERKING VAN HET PRODUCT**

## **CONTROLE VAN DE ZENDER**

Voordat u de zender in het geheugen van de ontvanger van de automatisering gaat opslaan, dient u te controleren of ze goed werkt; u drukt hiervoor op een willekeurige toets en kijkt daarbij of de led (**afb. A**) gaat branden. Als de led nie gaat branden, lees dan in deze handleiding de paragraaf "Vervangen van de batterij".

#### **GEHEUGENOPSLAG VAN DE ZENDER**

Om alle nieuwe functies van de zender te kunnen benutten, dient u ze samen met de ontvangers met codering "**O-Code**" te gebruiken (om ere men<br>a weten welke modellen dat zijn gelieve u de productcatalogus van Nice te raadplegen). *N.B.–de zender is ook verenigbaar met alle bestaande ontvangers die de codering "FloR" toepassen (om te weten welke modellen dat zijn gelieve u de productcatalogus van Nice te raadplegen); in dit geval zal het echter niet mogelijk zijn de typische functies van het Systeem NiceOpera te gebruiken.* Om de zender in het geheugen van een ontvan-

- ger NiceOne op te slaan, kunt u op grond van uw eisen uit de volgende procedures kiezen:
- **a Geheugenopslag in "Modus I"**
- **b Geheugenopslag in "Modus II"**
- **c Geheugenopslag in "Modus II uitgebreid"**
- **d Geheugenopslag via het "Certificaat-**

ler wilt laten werker

vanger of besturingseenheid waarmee u de zen-

*Deze handleidingen vindt u ook op de internetsite: www.niceforyou.com. In deze handleidingen worden de toetsen van de zenders met nummers aangegeven. Raadpleeg dan ook afb. A voor het verband tussen deze nummers en de toetsen van de zenders NiceOne. a – Geheugenopslag in "Modus I"* Met deze procedure is het mogelijk in één keer *alle toetsen van de zender* in het geheugen van le ontvanger op te slaan. De toetsen worder automatisch aan elke door de besturingseenheid beheerde instructie volgens een in de fabriek ingestelde volgorde geassocieerd. *Alleen voor de zender mod. "ON9" - "ON9FM"* Als deze zender met de methode "Modus I" in

het geheugen wordt opgeslagen, dient het toetsenpaneel van de zender als onderverdeeld in 3 afzonderlijke sectoren (**s1**, **s2**, **s3** op **afb. A**) te worden beschouwd, waarvan elk een eige identiteitscode heeft. Daarom is dan ook voor elk daarvan een eigen procedure voor geheugenopslag vereist (alsof het 3 verschillende zen-

*b – Geheugenopslag in "Modus II"* Met behulp van deze procedure is het mogelijk *één enkele toets van de zender* in het geheugen van de ontvanger op te slaan. In dit geval is he de gebruiker die uit de door de besturingseen heid beheerde instructies (ten hoogste 4) kiest welke hij daarvan wilt associëren aan de toets die hij nu in het geheugen opslaat. *N.B.– de procedure moet voor elke afzonderlijke toets die in het geheugen moet worden opgeslagen, opnieuw*

*worden uitgevoerd.*

*c – Geheugenopslag in "Modus II uitgebreid"* Deze procedure is kenmerkend voor de inrichtingen die behoren tot het systeem NiceOpera, met codering "**O-Code**". Ze is gelijk aan de "**Modus II**" hierboven, maar biedt daarenboven de mogelijkheid uit een uitgebreide lijst door de besturingseenheid beheerde instructies – tot 15 verschillende instructies- de gewenste instructie te kiezen (te associëren aan de toets die nu in

het geheugen wordt opgeslagen) .

De uitvoerbaarheid van de procedure is dan ook afhankelijk van de mogelijkheid van de besturingseenheid 15 instructies te behandelen, zoals d besturingseenheid compatibel met NiceOpera. *d – Geheugenopslag met behulp van het*

bij elkaar (aangesloten!!!). **02.** Houd op de **NIEUWE** zender een willekeur ge*(opmerking 1)* toets ingedrukt tot wanneer de led van de **OUDE** zender gaat branden. Laat daarna de toets los en (*de led van de OUDE zender begint te knipperen).* **03.** Houd vervolgens op de **OUDE** zender een willekeurige*(opmerking 1)* toets ingedrukt tot wanneer de led van de **NIEUWE** zender gaat branden. Laat daarna de toets los *(de led gaat uit ten teken dat de procedure ten* einde is en de "Autorisatiecode" in het gehe *gen van de NIEUWE zender is overgebracht). opmerking 1 – als u het model "ON9" - "ON9 FM" gebruikt, dient u het toetsenpaneel als verdeeld in 3 sectoren (dat wil zeggen 3 zenders afb. A) te beschouwen. Druk daarna op een willekeurige toets binnen de te bewaren sector.* Wanneer de NIEUWE zender de eerste 20 maal zal worden gebruikt, zal ze deze "Autorisatiecode" samen met de instructie naar de ontvange verzenden. De ontvanger zal na herkenning van de "autorisatiecode", de *identiteitscode* van de zender, die hem heeft verzonden, automatisch in

**FOUTMELDINGEN VIA DE LED 4 maal knipperen** = overdracht van de uitge-

schakelde "Autorisatiecode".

de zenders.

de inrichtinge

**15 maal knipperen** = geheugenopslag heeft

niet plaatsgevonden wegens overschrijding van

de tijdslimiet.

led afneemt (*= batterij helemaal leeg*). In deze gevallen dient om de overdracht weer normaal te laten functioneren, de lege batterij t wordenvervangen met een andere van het zelfde type, waarbij de op **afb. C** aangegeven pola-

gebied van kracht is.

worden uitgevoerd.

duct koopt.

van dit product.

**TECHNISCHE GEGEVENS VAN HET** 

**PRODUCT**

■ **Gewicht**: 11g

*N.B.: • De frequenties 433.92 MHz en 868.46 MHz zijn onderling niet compatibel* • (\*) He *bereik van de zenders en het ontvangbereik van de ontvangers wordt sterk beïnvloed door andere inrichtingen (bijvoorbeeld: alarmen, radiokoptelefoons, etc*..) *die in uw gebied op dezelfde frequentie uitzenden. In deze gevallen kan Nice geen enkele garantie* bieden omtrent het werkelijke bereik van haar inrich *tingen • Alle technische gegevens hebben betrekking op een omgevingstemperatuur van 20°C (± 5°C). • Nice S.p.a. behoudt zich het recht voor op elk* gewenst moment wijzigingen in het product aan *brengen, waarbij functionaliteit en gebruiksdoel ech-*

*ter gehandhaafd blijven*.

**EG-VERKLARING VAN OVEREENSTEM-**

**MING**

**Lauro Buoro**

*(Gedelegeerd Bestuurder)*